# **МИНИСТЕРСТВО СЕЛЬСКОГО ХОЗЯЙСТВА РОССИЙСКОЙ ФЕДЕРАЦИИ**

Федеральное государственное бюджетное образовательное учреждение высшего образования

## **«КУБАНСКИЙГОСУДАРСТВЕННЫЙАГРАРНЫЙУНИВЕРСИТЕТ ИМЕНИИ.Т.ТРУБИЛИНА»**

## Факультет прикладной информатики

Кафедра Компьютерных систем и технологий

# **КУРСОВАЯ РАБОТА**

по дисциплине: Интеллектуальные системы и технологии на тему: «АСК-анализ ценообразования стоимости российского оптового рынка электроэнергии» Выполнил студент группы: ИТ2141 Лазорский Богдан Викторович

Допущен к защите

Руководитель проекта д.э.н., к.т.н., профессор Луценко Е.В. ( )

(подпись, расшифровка подписи)

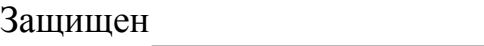

(дата) Оценка

Краснодар

2023

## МИНИСТЕРСТВО СЕЛЬСКОГО ХОЗЯЙСТВА РОССИЙСКОЙ ФЕДЕРАЦИИ Федеральное государственное бюджетное образовательное учреждение высшего образования «КУБАНСКИЙ ГОСУДАРСТВЕННЫЙ АГРАРНЫЙ УНИВЕРСИТЕТ ИМЕНИ И.Т.ТРУБИЛИНА»

#### **Факультет прикладной информатики**

## **РЕЦЕНЗИЯ**

#### **на курсовую работу**

Студента: Лазорского Богдана Викторовича курса 2 очной формы обучения группы ИТ2141 направления подготовки: 09.04.02 «Информационные системы и технологии» Наименование темы: «АСК-анализ ценообразования стоимости российского оптового рынка электроэнергии» Рецензент: Луценко Евгений Вениаминович, доктор экономических наук,кандидат технических наук, профессор

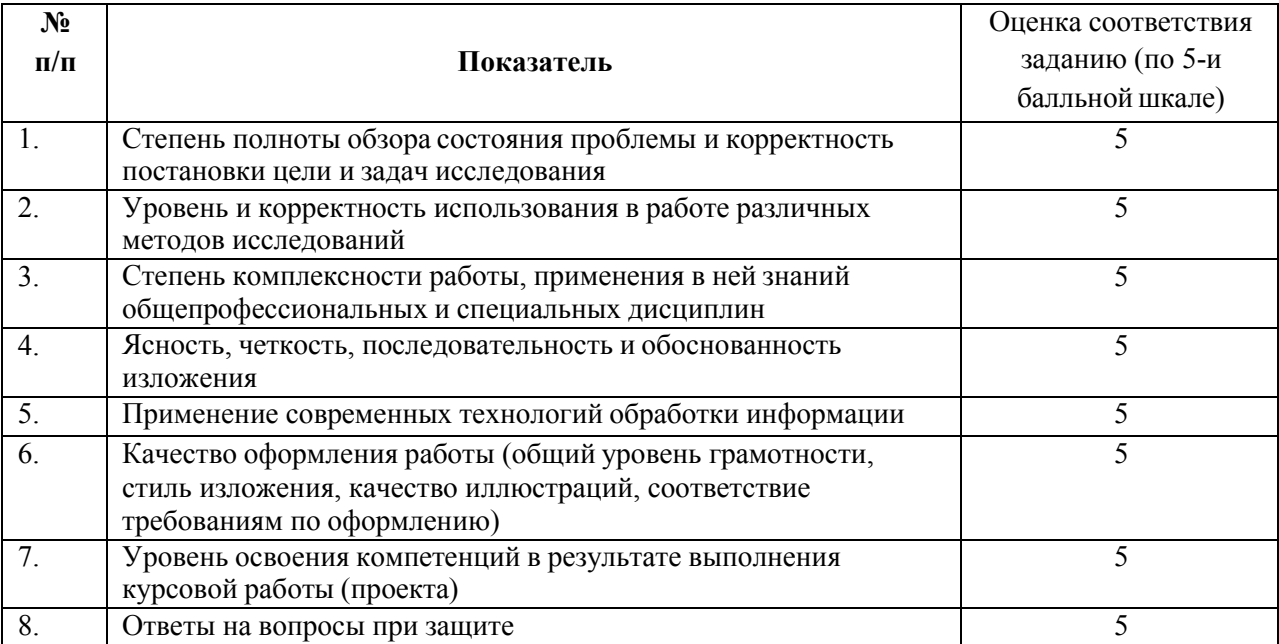

### **Оценка качества выполнения курсовой работы**

Достоинства работы:

Недостатки работы:

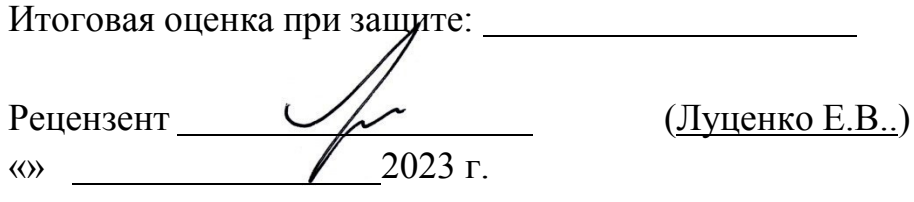

#### **РЕФЕРАТ**

Курсовая работа содержит: 37 страниц, 31 рисунков, 10 литературных источников.

Ключевые слова: СИСТЕМА ИСКУССТВЕННОГО ИНТЕЛЛЕКТА, МОДЕЛИ, ШКАЛЫ, КЛАССЫ, КОГНИТИВНЫЙ АНАЛИЗ, AIDOS-X.

Целью данной работы является разработка интеллектуальных моделей, которые в полной мере отражают существующие причинно-следственные взаимосвязи между определенными фактами внешнего мира и оптовой ценой на электроэнергию в России. Регулирование цен на электроэнергию достигает максимальной эффективности при анализе потребления продукции в конкретном регионе и динамикой расхода электроэнергии. Для достижения поставленной цели применяется Автоматизированный системнокогнитивный анализ (АСК-анализ) и его программный инструментарий – интеллектуальная система «Эйдос».

В данной курсовой работе необходимо проанализировать методы формирования обобщенных образов классов и решения задач идентификации конкретных объектов с классами, принятия решений и исследования моделируемой предметной области путем исследования ее модели.

# **СОДЕРЖАНИЕ**

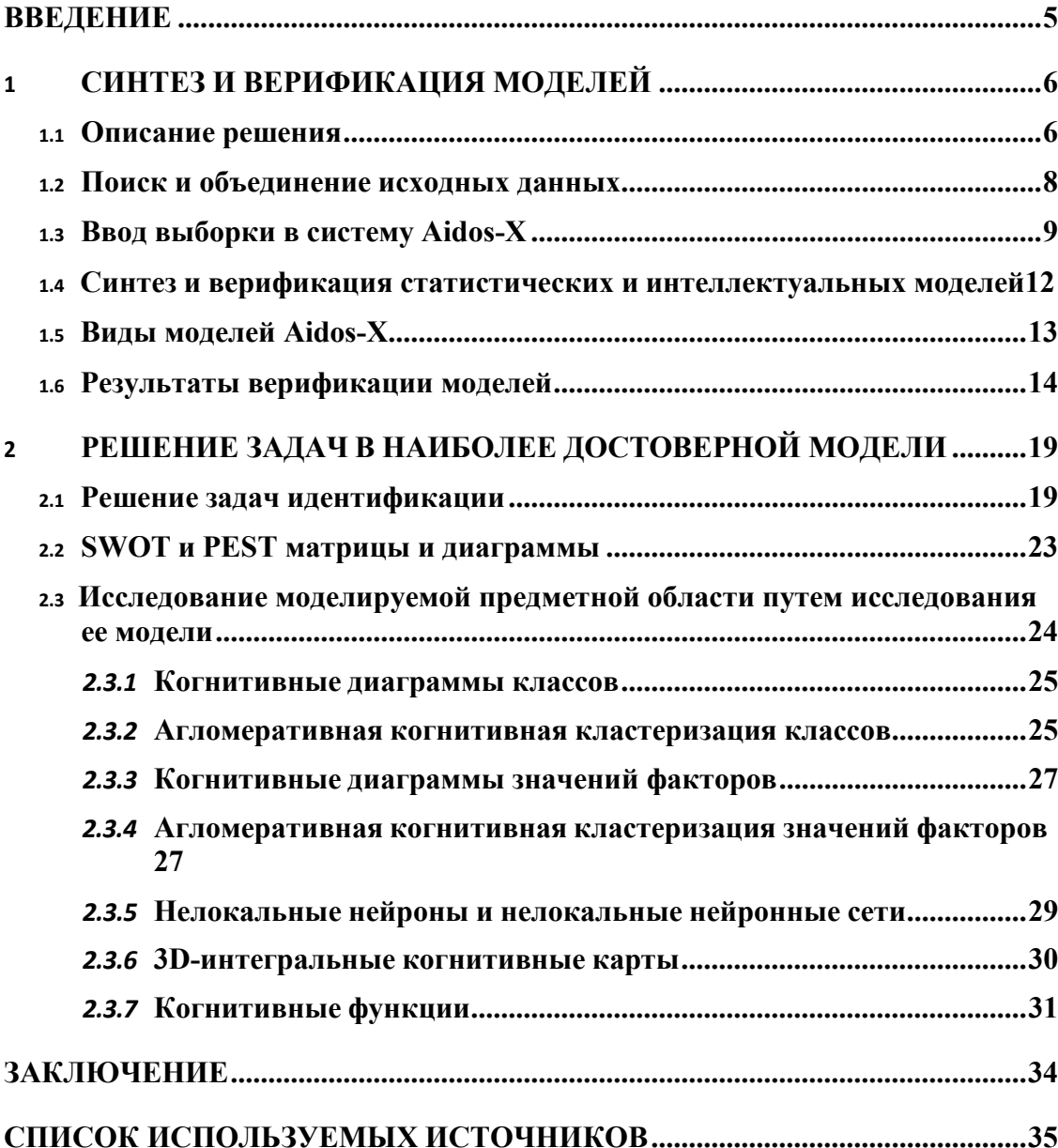

#### **ВВЕДЕНИЕ**

<span id="page-4-0"></span>Технологии искусственного интеллекта быстро развиваются и применяются в самых разных областях, таких как финансы, тяжелая промышленность, здравоохранение, управление персоналом, музыка, журналистика, обслуживание клиентов и многое другое. Искусственный интеллект используется в алгоритмической торговле, маркетинговых исследованиях, управлении финансовым портфелем, опасной работе с роботами, медицинской диагностике, уходе за пожилыми людьми и пациентами, подборе персонала и управлении им, автоматизированной журналистике, поддержке клиентов и во многих других отраслях.

Данная курсовая работа посвящена решению задачи анализа, а именно анализу стоимости белого риса в Краснодарском крае по некоторым статистическим характеристикам внешнего мира. Выявление зависимостей между наблюдаемыми данными и уровнем цен позволит облегчить процесс выбора портфеля наиболее прибыльных с/х культур для выращивания.

Из всего вышесказанного можно выделить цель работы. Целью данной работы является разработка интеллектуальных моделей, отражающих реально существующие причинно-следственные взаимосвязи между некоторыми характеристиками игроков и их рейтингом.

Для достижения поставленной цели в данной работе будет применена технология автоматизированного системно-когнитивного анализа (АСКанализ), который будет осуществлён с помощью интеллектуальной системы  $\kappa$ Aidos $X^{++}\n$ 

5

#### СИНТЕЗ И ВЕРИФИКАЦИЯ МОДЕЛЕЙ  $\mathbf{1}$

#### <span id="page-5-0"></span> $1.1$ Описание решения

<span id="page-5-1"></span>В качестве метода исследования, решения проблемы и достижения цели было решено использовать новый метод искусственного интеллекта: Автоматизированный системно-когнитивный анализ или АСК-анализ.

Главным фактором выбора АСК-анализа является то, что он включает в себя не только теорию, но и метод количественного выявления в сопоставимой  $\phi$ opme силы  $\mathbf{M}$ направления причинно-следственных зависимостей  $\bf{B}$ неполных зашумленных данных крайне большой размерности числовой и не числовой природы, которые являются измеряемыми в различных типах шкал и единицах измерения.

 $Aidos-X$ Универсальная когнитивная аналитическая система  $\overline{B}$ настоящее время выступает очень важным, развитым и доступным программным инструментарием для реализации АСК-анализа.

Преимущества данной системы:

универсальность;  $\qquad \qquad -$ 

содержит большое количество локальных и облачных учебных и научных приложений (в настоящее время их 31 и 373, соответственно);

мультиязычная поддержка интерфейса (больше 50 языков);  $\qquad \qquad -$ 

поддерживает online среду накопления знаний и широко используется во всем мире;

наиболее трудоемкие в вычислительном отношении операции синтеза моделей и распознавания реализует с помощью графического процессора (GPU), что на некоторых задачах обеспечивает ускорение решение этих задач в несколько тысяч раз;

доступность, то есть данная система находится в полном открытом бесплатном доступе, причем с актуальными исходными текстам;

одна из первых отечественных систем искусственного интеллекта персонального уровня, т.е. она не требует от пользователя специальной

6

подготовки в области технологий искусственного интеллекта (акт внедрения системы Aidos-X 1987 года);

обеспечивает устойчивое выявление в сопоставимой форме силы причинно-следственных  $\mathbf{M}$ направления зависимостей  $\overline{B}$ неполных зашумленных взаимозависимых (нелинейных) данных очень большой размерности числовой и не числовой природы, измеряемых в различных типах шкал (номинальных, порядковых и числовых) и в различных единицах измерения;

обеспечивает преобразование исходных эмпирических данных в информацию, а ее в знания и решение задач классификации, поддержки принятия решений и исследования предметной области путем исследования ее системно-когнитивной модели, генерируя при этом очень большое количество табличных и графических выходных форм (развития когнитивная графика), у многих из которых нет никаких аналогов в других системах (примеры форм можно посмотреть в работе;

имитирует человеческий хорошо стиль мышления: лает результаты анализа, понятные экспертам на основе их опыта, интуиции и профессиональной компетенции.

В данной работе будет реализовано решение поставленной задачи в четыре этапа в соответствии с методологией АСК-анализа:

 $1_{-}$ Поиск и объединение исходных данных в единую таблицу и сохранение в файле MS Excel.

2. Преобразование исходных данных из промежуточных файлов MS Excel в базы данных системы Aidos-X.

 $3<sub>1</sub>$ Синтез и верификация моделей предметной области.

 $4.$ Применение моделей для решения задач идентификации, прогнозирования и исследования предметной области.

 $\overline{7}$ 

### **1.2 Поиск и объединение исходных данных**

<span id="page-7-0"></span>Входные данные, необходимые для обучения модели, были взяты из открытых источников и объединены в единый массив статистических измерений за период с 02.09.2006 г. по 02.09.2021 г. с интервалом в 1 час.

Итоговый файл содержит следующие данные:

- Timestep год, месяц, день, час наблюдения;
- consumption eur объем потребления в европейском регионе России;
- $-$  consumtion  $sib o$ бъем потребления в сибирском регионе России;
- $-$  price eur цена за киловат / час в европейском регионе;
- $-$  price sib цена за киловат / час в сибирском регионе.

Фрагмент исходных данных в виде таблицы MS Excel представлен на рисунке 1.

| 1  | timestep            | consumption eur consumption sib price eur |       |        | price sib |
|----|---------------------|-------------------------------------------|-------|--------|-----------|
| 2  | 2006-09-01 00:00    | 62341                                     | 17916 | 275,22 | 0         |
| 3  | 2006-09-01 01:00    | 60625                                     | 17467 | 0      | 0         |
| 4  | 2006-09-01 02:00    | 59685                                     | 17161 | o      | 0         |
| 5  | 2006-09-01 03:00    | 59500                                     | 17061 | o      | 0         |
| 6  | 2006-09-01 04:00    | 60617                                     | 17074 | o      | 0         |
| 7  | 2006-09-01 05:00    | 62262                                     | 17273 | 29,96  | 0         |
| 8  | 2006-09-01 06:00    | 64503                                     | 17625 | 343,73 | 0         |
| 9  | 2006-09-01 07:00    | 68316                                     | 18074 | 440,01 | 0         |
| 10 | 2006-09-01 08:00    | 71802                                     | 18698 | 462,64 | 0         |
| 11 | 2006-09-01 09:00    | 73390                                     | 19195 | 471,93 | 0         |
| 12 | 2006-09-01 10:00    | 73814                                     | 19482 | 485,33 | 0         |
| 13 | 2006-09-01 11:00    | 73548                                     | 19525 | 469,21 | 0         |
| 14 | 2006-09-01 12:00    | 72991                                     | 19353 | 486,96 | 0         |
| 15 | 2006-09-01 13:00    | 73472                                     | 19293 | 548,62 | 0         |
| 16 | 2006-09-01 14:00    | 73072                                     | 19355 | 546,23 | 0         |
| 17 | 2006-09-01 15:00    | 72058                                     | 19308 | 545,57 | 0         |
| 18 | 2006-09-01 16:00    | 71257                                     | 19143 | 549,21 | 0         |
| 19 | 2006-09-01 17:00    | 70177                                     | 19088 | 497,24 | 0         |
| 20 | 2006-09-01 18:00    | 69913                                     | 19095 | 432,99 | 0         |
| 21 | 2006-09-01 19:00    | 70752                                     | 19134 | 444,95 | 0         |
| 22 | 2006-09-01 20:00    | 72906                                     | 19421 | 458,19 | 0         |
| 23 | 2006-09-01 21:00    | 72680                                     | 19767 | 472,21 | 0         |
| 24 | 2006-09-01 22:00    | 69211                                     | 19585 | 503,33 | 0         |
| 25 | 2006-09-01 23:00    | 65985                                     | 18736 | 427,16 | 0         |
| 26 | 2006-09-02 00:00    | 62377                                     | 17902 | 372,13 | 0         |
| 27 | 2006-09-02 01:00    | 60784                                     | 17415 | 331,63 | 0         |
| 28 | 2006-09-02 02:00    | 59588                                     | 17162 | 0      | 0         |
| 29 | 2006-09-02 03:00    | 59107                                     | 17056 |        | 0         |
|    | 30 2006-09-02 04:00 | 59100                                     | 17026 | 0      | 0         |
|    | 31 2006-09-02 05:00 | 60272                                     | 17015 | 24,47  | 0         |
|    | 32 2006-09-02 06:00 | 60734                                     | 17224 | 0      | 0         |
|    | 33 2006-09-02 07:00 | 62203                                     | 17452 | 324,74 | 0         |
|    | 34 2006-09-02 08:00 | 64702                                     | 17831 | 335,53 | 0         |
|    | 35 2006-09-02 09:00 | 67110                                     | 18466 | 413,42 | 0         |
|    | 36 2006-09-02 10:00 | 67762                                     | 18698 | 428,21 | 0         |
|    | 37 2006-09-02 11:00 | 67284                                     | 18676 | 370,49 | 0         |
|    | 38 2006-09-02 12:00 | 67513                                     | 18584 | 454,63 | 0         |
|    |                     |                                           |       |        |           |

Рисунок 1 - Фрагмент обучающей выборки

#### $1.3$ Ввод выборки в систему Aidos-X

<span id="page-8-0"></span>Далее обучающая выборка в формате xls, импортирована в систему Aidos-X: скопирована в папку Inp\_data и переименована в Inp\_data. Далее

был использован универсальный программный интерфейс импорта данных в систему Aidos-X (режим 2.3.2.2).

В форме задания размерности модели системы указываем диапазоны столбцов и желаемое количество градаций описательных и классификационных шкал (Рисунок 2).

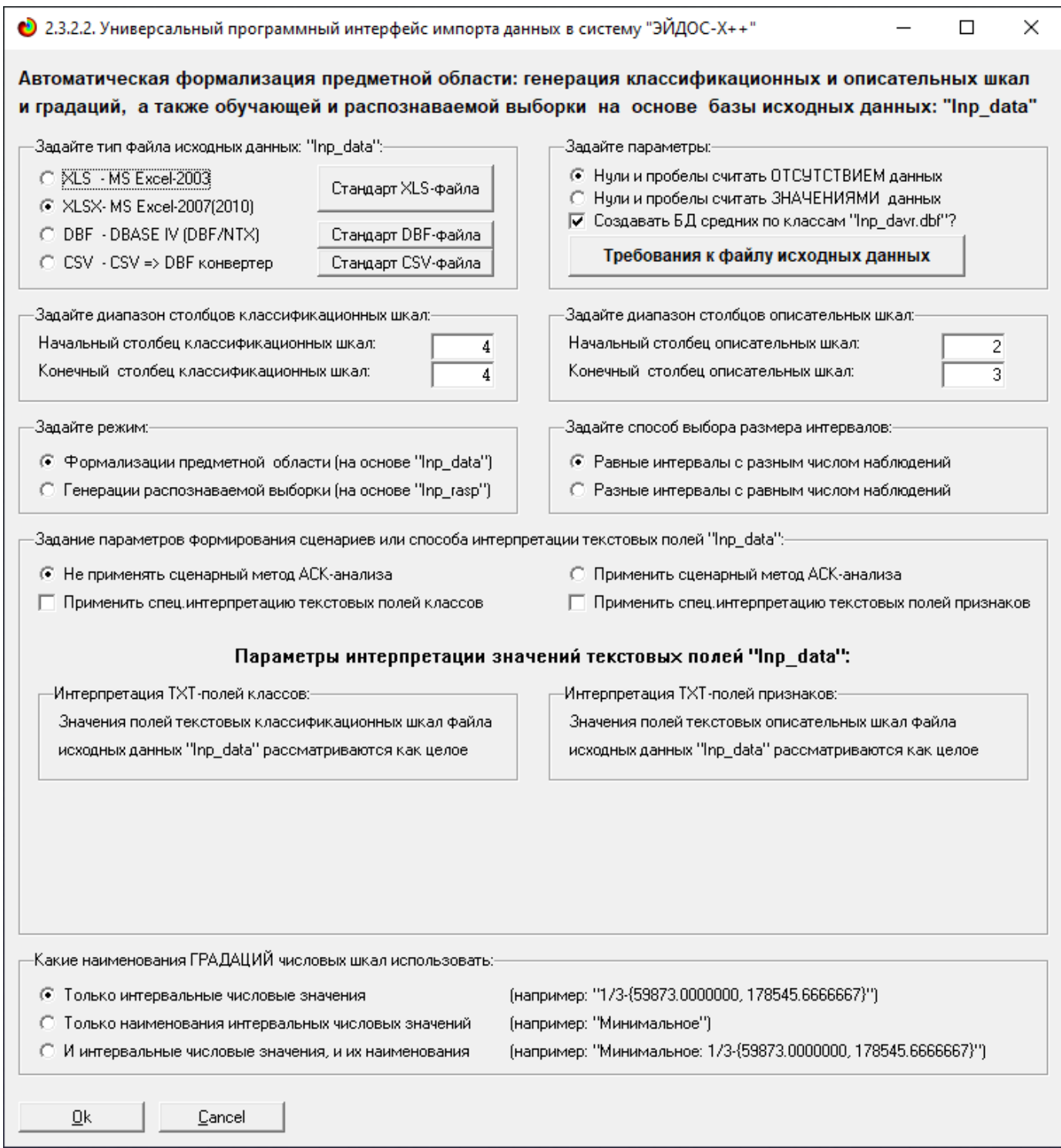

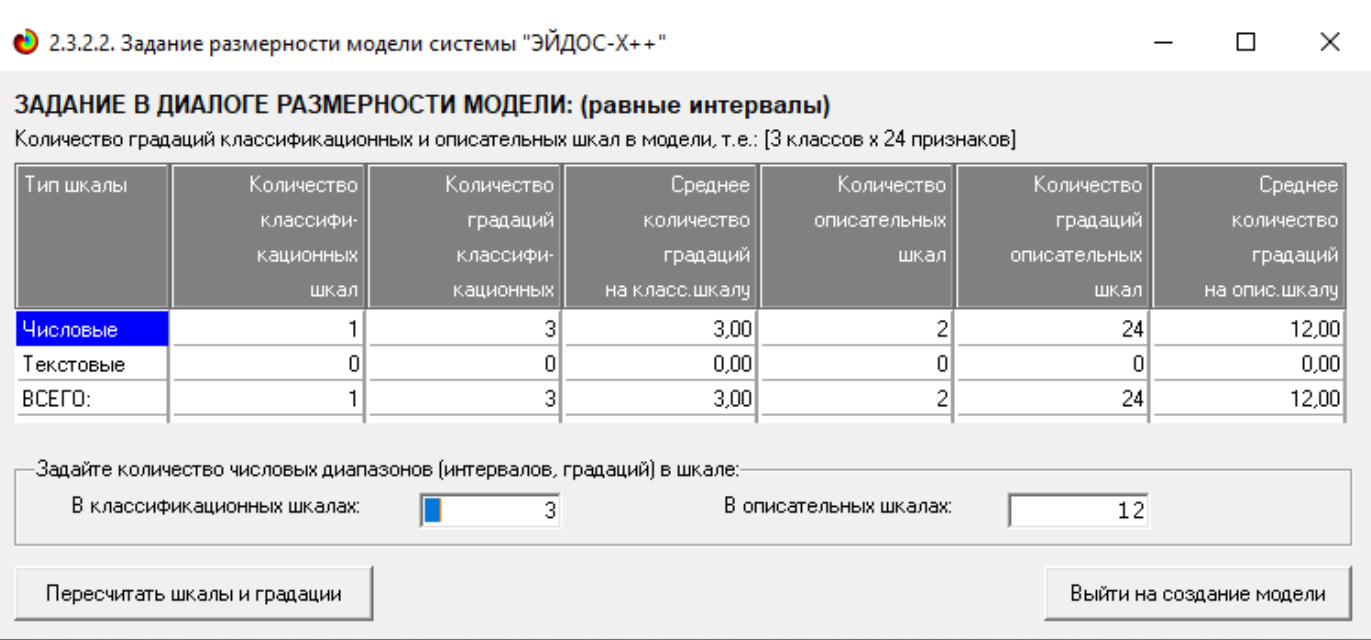

Рисунок 2 - Задание размерности модели системы Aidos-X

Процесс импорта данных из внешней БД "Inp\_data.xls" в систему Aidos-

X представлен на рисунке 3.

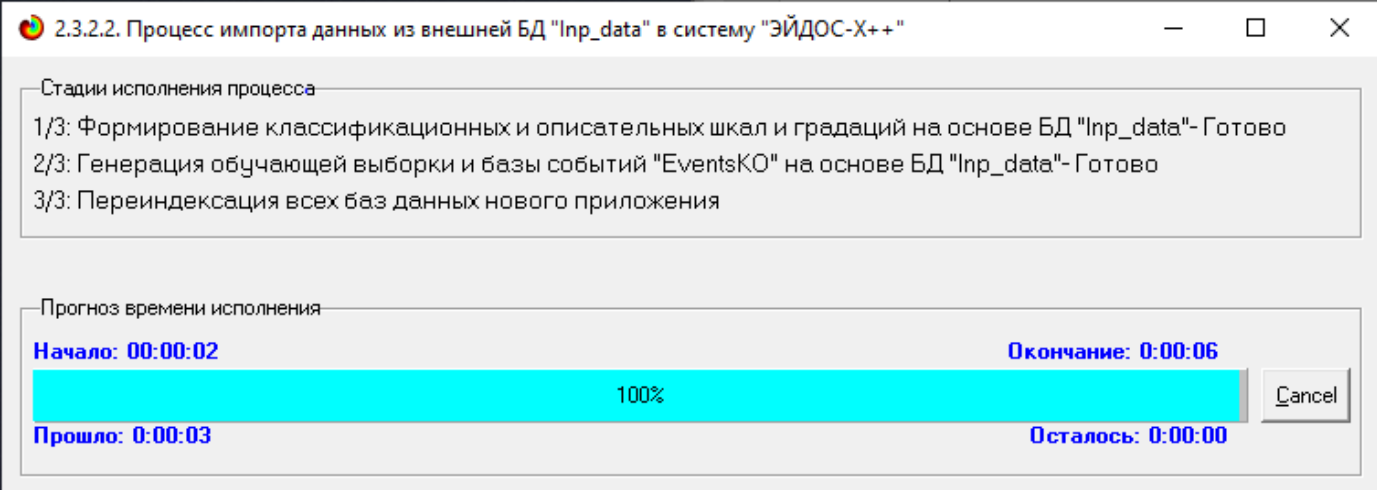

Рисунок 3 – Процесс импорта данных

Формирование классификационных и описательные шкал, с применением которых исходные данные кодируются и представляются в форме эвентологических баз данных, осуществляется автоматически после импорта. Тем самым этап формализации предметной области выполняется полностью автоматизировано.

# <span id="page-11-0"></span>**1.4 Синтез и верификация статистических и интеллектуальных моделей**

Следующим шагом требуется запустить режим 3.5, в котором задаются модели для синтеза и верификации, а также задается модель, которой по окончании режима присваивается статус текущей (рисунок 4).

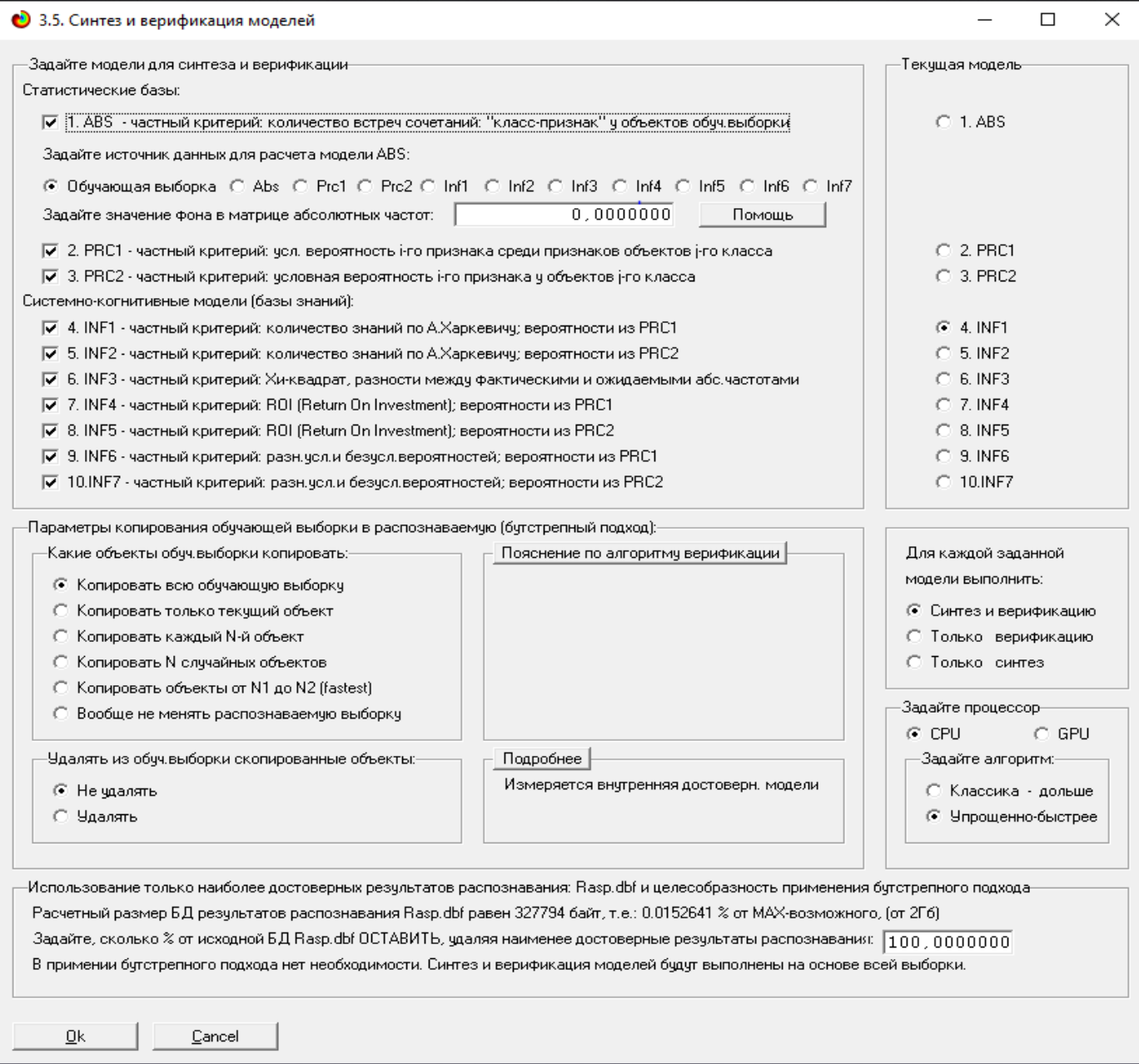

Рисунок 4 – Выбор моделей для синтеза и верификации

В данном режиме имеется много различных методов верификации

моделей. Стадия процесса исполнения режима 3.5 и прогноз времени его

окончания отображаются на экранной форме, приведенной на рисунке 5.

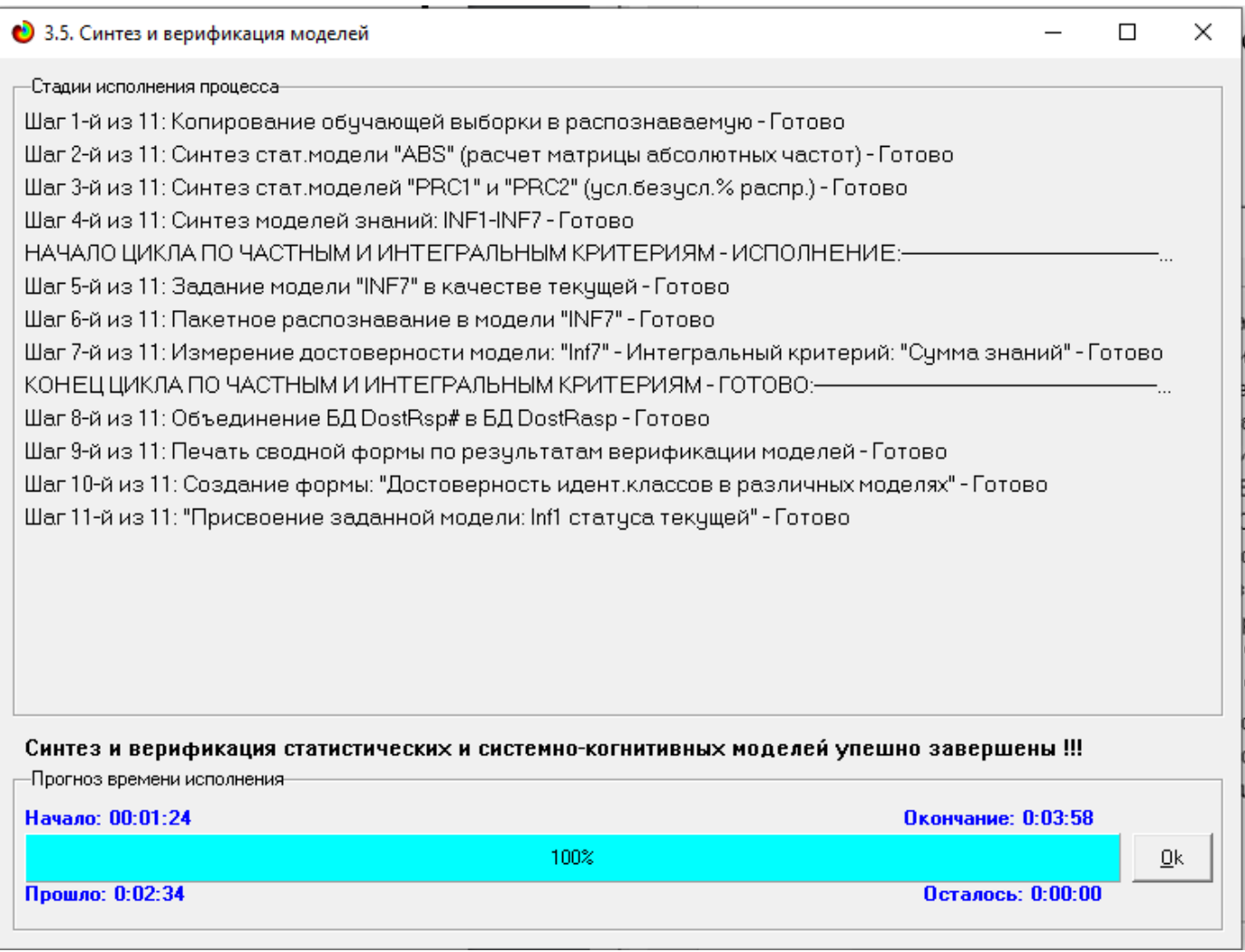

Рисунок 5 – Процесс исполнения режима 3.5

Стоит отметить, что синтез и верификация всех 10 моделей на данной задаче заняли 26 секунду. Далее перейдем непосредственно к выбору наиболее достоверной модели.

## **1.5 Виды моделей Aidos-X**

<span id="page-12-0"></span>На рисунках 6 и 7 приведены фрагменты созданных статистических и системно-когнитивных моделей (СК-модели).

Рассмотрим решение задачи идентификации на примере нескольких моделей, в которой рассчитано количество информации по А. Харкевичу,

которое было получено по принадлежности идентифицируемого объекта к каждому из классов, если известно, что у этого объекта есть некоторый признак.

|          | ●● Б.Б. Модель: "Т. АВS – частный критерий: количество встреч сочетаний: "Класс-признак" у объектов обуч.выборки" |                        |               |               |       |         |        |  | ✕          |
|----------|----------------------------------------------------------------------------------------------------|------------------------|---------------|---------------|-------|---------|--------|--|------------|
| Код      | Наименование описательной                                                                                         |                        |               |               | Сумма | Среднее | Средн. |  |            |
| признака | і шкалы и градации                                                                                                | PRICE EUR              | PRICE EUR     | PRICE EUR     |       |         | квадр. |  |            |
|          |                                                                                                    | 1/3                    | 2/3           | 3/3           |       |         | OTK.A. |  |            |
|          |                                                                                                    | ${0.0600000}$          | {444,7566667} | {889.4533333. |       |         |        |  |            |
|          |                                                                                                    | 444.7566667}           | 889.4533333}  | 1334.1500000} |       |         |        |  |            |
| 1.0      | CONSUMPTION EUR-1/12-(57847.0000000, 61558.0000000)                                                               | 8.0                    |               |               | 8.0   | 2.67    | 4.62   |  |            |
| 2.0      | CONSUMPTION_EUR-2/12-(61558.0000000, 65269.0000000)                                                               | 78.0                   | 1.0           |               | 79.0  | 26.33   | 44.75  |  |            |
| 3.0      | CONSUMPTION EUR-3/12-{65269.0000000, 68980.0000000}                                                               | 144.0                  | 22.0          |               | 166.0 | 55.33   | 77.57  |  |            |
| 4.0      | CONSUMPTION_EUR-4/12-{68980.0000000, 72691.0000000}                                                               | 104.0                  | 86.0          |               | 190.0 | 63.33   | 55.58  |  |            |
| 5.0      | CONSUMPTION EUR-5/12-{72691.0000000, 76402.0000000}                                                               | 117.0                  | 134.0         |               | 251.0 | 83.67   | 72.95  |  |            |
| 6.0      | CONSUMPTION EUR-6/12-(76402.0000000, 80113.0000000)                                                               | 160.0                  | 182.0         | 4.0           | 346.0 | 115.33  | 97.04  |  |            |
| 7.0      | CONSUMPTION EUR-7/12-{80113.0000000, 83824.0000000}                                                               | 170.0                  | 143.0         | 14.0          | 327.0 | 109.00  | 83.37  |  |            |
| 8.0      | CONSUMPTION EUR-8/12-{83824.0000000, 87535.0000000}                                                               | 69.0                   | 127.0         |               | 196.0 | 65.33   | 63.58  |  |            |
| 9.0      | CONSUMPTION_EUR-9/12-{87535.0000000, 91246.0000000}                                                               | 17.0                   | 195.0         | 3.0           | 215.0 | 71.67   | 107.04 |  |            |
| 10.0     | CONSUMPTION EUR-10/12-{91246.0000000, 94957.0000000}                                                              | 5.0                    | 182.0         | 1.0           | 188.0 | 62.67   | 103.37 |  |            |
| 11.0     | CONSUMPTION_EUR-11/12-{94957.0000000, 98668.0000000}                                                              |                        | 134.0         | 1.0           | 135.0 | 45.00   | 77.08  |  |            |
| 12.0     | CONSUMPTION EUR-12/12-(98668.0000000, 102379.0000000)                                                             |                        | 46.0          | 4.0           | 50.0  | 16.67   | 25.48  |  |            |
| 13.0     | CONSUMPTION SIB-1/12-{16926.0000000, 17832.4166667}                                                               | 67.0                   | 2.0           |               | 69.0  | 23.00   | 38.12  |  |            |
| 14.0     | CONSUMPTION SIB-2/12-{17832.4166667, 18738.8333333}                                                               | 90.0                   | 43.0          |               | 133.0 | 44.33   | 45.01  |  |            |
| 15.0     | CONSUMPTION SIB-3/12-{18738.8333333, 19645.2500000}                                                               | 89.0                   | 165.0         |               | 254.0 | 84.67   | 82.59  |  |            |
| 16.0     | CONSUMPTION SIB-4/12-{19645.2500000. 20551.6666667}                                                               | 63.0                   | 128.0         | 13.0          | 204.0 | 68.00   | 57.66  |  |            |
| 17.0     | CONSUMPTION SIB-5/12-{20551.6666667, 21458.0833333}                                                               | 200.0                  | 106.0         | 3.0           | 309.0 | 103.00  | 98.53  |  |            |
| 18.0     | CONSUMPTION SIB-6/12-{21458.0833333, 22364.5000000}                                                               | 167.0                  | 107.0         | 2.0           | 276.0 | 92.00   | 83.52  |  |            |
| 19.0     | CONSUMPTION SIB-7/12-{22364.5000000, 23270.9166667}                                                               | 129.0                  | 229.0         |               | 358.0 | 119.33  | 114.81 |  |            |
| 20.0     | CONSUMPTION SIB-8/12-{23270.9166667, 24177.3333333}                                                               | 43.0                   | 251.0         | 4.0           | 298.0 | 99.33   | 132.79 |  |            |
| 21.0     | CONSUMPTION_SIB-9/12-{24177.3333333, 25083.7500000}                                                               | 16.0                   | 101.0         |               | 117.0 | 39.00   | 54.29  |  |            |
| 22.0     | CONSUMPTION SIB-10/12-{25083.7500000, 25990.1666667}                                                              | 7.0                    | 50.0          | 3.0           | 60.0  | 20.00   | 26.06  |  |            |
| 23.0     | CONSUMPTION SIB-11/12-{25990.1666667, 26896.5833333}                                                              | 1.0                    | 53.0          | 2.0           | 56.0  | 18.67   | 29.74  |  |            |
| 24.0     | CONSUMPTION SIB-12/12-{26896.5833333, 27803.0000000}                                                              |                        | 17.0          |               | 17.0  | 5.67    | 9.81   |  |            |
|          |                                                                                                    | $\left  \cdot \right $ |               |               |       |         |        |  | $\sqrt{ }$ |

 $\sum_{i=1}^{n}$  CC Messeurit APC i. nia<br>1940 - Kanara mengentuk berakhir pendang pada bahasa di kanyang di kalimatan di kalimatan di kalimatan di kal  $\sim$ 

Рисунок 6 - Матрица абсолютных частот (фрагмент)

| Koa      | Наименование описательной                             |               |               |               | Сумма | Среднее | Средн. |  |
|----------|-------------------------------------------------------|---------------|---------------|---------------|-------|---------|--------|--|
| признака | шкалы и градации                                      | PRICE EUR     | PRICE EUR     | PRICE EUR     |       |         | квадр. |  |
|          |                                                       | 1/3           | 2/3           | 3/3           |       |         | OTK.A. |  |
|          |                                                       | ${0.0600000}$ | {444.7566667} | {889,4533333. |       |         |        |  |
|          |                                                       | 444.7566667}  | 889.4533333}  | 1334.1500000} |       |         |        |  |
| 1.0.     | CONSUMPTION_EUR-1/12-{57847.0000000, 61558.0000000}   | 4.757         | $-4.656$      | $-0.100$      |       |         | 4.707  |  |
| 2.0      | CONSUMPTION EUR-2/12-{61558.0000000, 65269.0000000}   | 45.974        | $-44.982$     | $-0.992$      |       |         | 45.486 |  |
| 3.0      | CONSUMPTION_EUR-3/12-{65269.0000000, 68980.0000000}   | 76.705        | $-74.621$     | $-2.084$      |       |         | 75.684 |  |
| 4.0      | CONSUMPTION EUR-4/12-{68980.0000000, 72691.0000000}   | 26.975        | $-24.590$     | $-2.385$      |       |         | 25.865 |  |
| 5.0      | CONSUMPTION_EUR-5/12-{72691.0000000, 76402.0000000}   | 15.246        | $-12.096$     | $-3.151$      |       |         | 13.941 |  |
| 6.0      | CONSUMPTION_EUR-6/12-{76402.0000000, 80113.0000000}   | 19.734        | $-19.391$     | $-0.343$      |       |         | 19.565 |  |
| 7.0      | CONSUMPTION EUR-7/12-{80113.0000000, 83824.0000000}   | 37.437        | $-47.332$     | 9.895         |       |         | 43.242 |  |
| 8.0      | CONSUMPTION_EUR-8/12-{83824.0000000, 87535.0000000}   | $-10.457$     | 12.917        | $-2.460$      |       |         | 11.880 |  |
| 9.0      | CONSUMPTION EUR-9/12-{87535.0000000, 91246.0000000}   | $-70.159$     | 69.858        | 0.301         |       |         | 70.009 |  |
| 10.0     | CONSUMPTION_EUR-10/12-{91246.0000000, 94957.0000000}  | $-71.214$     | 72.574        | $-1.360$      |       |         | 71.903 |  |
| 11.0     | CONSUMPTION EUR-11/12-{94957.0000000, 98668.0000000}  | $-54.728$     | 55.423        | $-0.695$      |       |         | 55.079 |  |
| 12.0     | CONSUMPTION_EUR-12/12-{98668.0000000, 102379.0000000) | $-20.270$     | 16.897        | 3.372         |       |         | 18.812 |  |
| 13.0     | CONSUMPTION SIB-1/12-{16926.0000000, 17832.4166667}   | 39.028        | $-38.162$     | $-0.866$      |       |         | 38.602 |  |
| 14.0     | CONSUMPTION SIB-2/12-{17832.4166667, 18738.8333333}   | 36.083        | $-34.413$     | $-1.669$      |       |         | 35.278 |  |
| 15.0     | CONSUMPTION SIB-3/12-{18738.8333333, 19645.2500000}   | $-13.970$     | 17.158        | $-3.188$      |       |         | 15.807 |  |
| 16.0     | CONSUMPTION SIB-4/12-{19645.2500000, 20551.6666667}   | $-19.700$     | 9.261         | 10.439        |       |         | 17.071 |  |
| 17.0     | CONSUMPTION_SIB-5/12-{20551.6666667, 21458.0833333}   | 74.734        | $-73.855$     | $-0.879$      |       |         | 74.298 |  |
| 18.0     | CONSUMPTION SIB-6/12-{21458.0833333, 22364.5000000}   | 55.112        | $-53.647$     | $-1.464$      |       |         | 54.394 |  |
| 19.0     | CONSUMPTION_SIB-7/12-{22364.5000000, 23270.9166667}   | $-16.131$     | 20.624        | $-4.494$      |       |         | 18,785 |  |
| 20.0     | CONSUMPTION SIB-8/12-{23270.9166667, 24177.3333333}   | $-77.807$     | 77.548        | 0.259         |       |         | 77.678 |  |
| 21.0     | CONSUMPTION SIB-9/12-{24177.3333333. 25083.7500000}   | $-31.431$     | 32.900        | $-1.469$      |       |         | 32.190 |  |
| 22.0     | CONSUMPTION SIB-10/12-{25083.7500000, 25990.1666667}  | $-17.324$     | 15.077        | 2.247         |       |         | 16.317 |  |
| 23.0     | CONSUMPTION SIB-11/12-{25990.1666667, 26896.5833333}  | $-21.702$     | 20.405        | 1.297         |       |         | 21.083 |  |
| 24.0     | CONSUMPTION SIB-12/12-{26896.5833333.27803.0000000}   | $-6.892$      | 7.105         | $-0.213$      |       |         | 7.001  |  |

Рисунок 7 - Модель INF3 (фрагмент)

### **1.6 Результаты верификации моделей**

<span id="page-14-0"></span>Результаты верификации моделей, отличающихся частными критериями с двумя приведенными выше интегральными критериями, были отражены на рисунке 8.

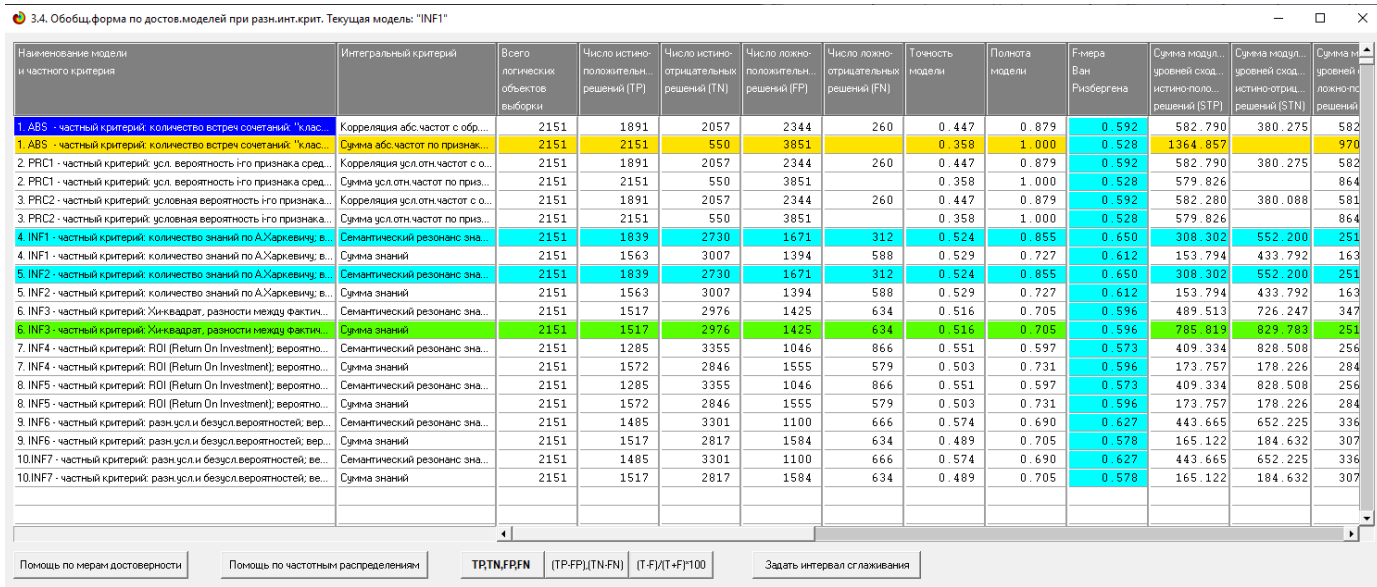

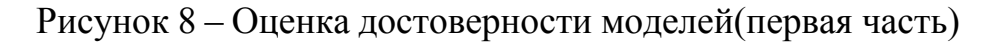

| Наименование модели                                                    | Интегральный критерий               | Сумма модул    | S-Точность | S-Полнота | <b>Ц1-мера</b>       | Средний модуль | Средний модчль  | Средний модуль | Средний модуль | А-Точность        | А-Полнота     |
|------------------------------------------------------------------------|-------------------------------------|----------------|------------|-----------|----------------------|----------------|-----------------|----------------|----------------|-------------------|---------------|
| иастного критерия                                                      |                                     | чровней сход.  | модели     | модели    | $\mathsf{moo}\Phi$ . | чровней сходс. | ровней сходс.   | чровней сходс. | чровней сходс. | модели            | модели        |
|                                                                        |                                     | ложно-отрицат. |            |           | Е.В.Лчиенко          | истино-полож.  | истино-отрицат. | ложно-положит  | ложно-отрицат. | <b>APrecision</b> | ARecall       |
|                                                                        |                                     | решений (SFN)  |            |           |                      | решений        | решений         | решений        | решений        | $=$ ATP/(ATP+     | $=$ ATP/(ATP+ |
| . ABS - частный критерий: количество встреч сочетаний: "клас           | Корреляция абс.частот с обр<br>59   | 34.705         | 0.500      | 0.944     | 0.654                | 0.308          | 0.185           | 0.248          | 0.133          | 0.554             | 0.698         |
| <u>- частный критерий: количество встреч сочетаний: "клас</u><br>1.48S | Ечима абс, частот по признак.       |                | 0.585      | 1.000     | 0.738                | 0.635          |                 | 0.252          |                | 0.716             | 1.000         |
| 2 PRC1<br>частный критерий; чол, вероятность і го признака сред.       | Корреляция усл.отн.частот с о В 9   | 34.705         | 0.500      | 0.944     | 0.654                | 0.308          | 0.185           | 0.248          | 0.133          | 0.554             | 0.698         |
| 2 PRC1<br>частный критерий: чол. вероятность і-го признака сред.       | Счмма чел отн.частот по приз<br>-52 |                | 0.401      | 1.000     | 0.573                | 0.270          |                 | 0.224          |                | 0.546             | 1.000         |
| 3 PBC2<br>частный критерий: чоловная вероятность і-го признака         | Корреляция усл.отн.частот с о В 9   | 34.671         | 0.500      | 0.944     | 0.654                | 0.308          | 0.185           | 0.248          | 0.133          | 0.554             | 0.698         |
| 3. PRC2 - частный критерий: чоловная вероятность і-го признака         | Счмма чел отн.частот по приз<br>-52 |                | 0.401      | 1.000     | 0.573                | 0.270          |                 | 0.224          |                | 0.546             | 1.000         |
| 4 INF1<br>частный критерий: количество знаний по А.Харкевичч: в.,      | Семантический резонанс зна          | 24.975         | 0.551      | 0.925     | 0.690                | 0.168          | 0.202           | 0.151          | 0.080          | 0.527             | 0.677         |
| 4. INF1<br>частный критерий: количество знаний по А.Харкевичч; в.      | Симма знаний<br>L0.                 | 51.065         | 0.485      | 0.751     | 0.590                | 0.098          | 0.144           | 0.117          | 0.087          | 0.457             | 0.531         |
| 5 INF2<br>частный критерий: количество знаний по А.Харкевичу; в.,      | Семантический резонанс зна.<br> 73  | 24.975         | 0.551      | 0.925     | 0.690                | 0.168          | 0.202           | 0.151          | 0.080          | 0.527             | 0.677         |
| 5. INF2<br>частный критерий: количество знаний по А.Харкевичч; в       | Симма знаний                        | 51.065         | 0.485      | 0.751     | 0.590                | 0.098          | 0.144           | 0.117          | 0.087          | 0.457             | 0.531         |
| 6. INF3<br>- частный критерий: Хи-квадрат, разности междч Фактич       | Семантический резонанс зна<br>29    | 125.958        | 0.585      | 0.795     | 0.674                | 0.323          | 0.244           | 0.244          | 0.199          | 0.569             | 0.619         |
| частный критерий: Хи-квадрат, разности между фактич.<br>6. INF3        | Счмма знаний                        | 207.570        | 0.758      | 0.791     | 0.774                | 0.518          | 0.279           | 0.177          | 0.327          | 0.746             | 0.613         |
| 7. INF4 - частный критерий: ROI (Return On Investment): вероятно.      | 51<br>Семантический резонанс зна    | 124.126        | 0.615      | 8.767     | 0.683                | 0.319          | 0.247           | 0.245          | 0.143          | 0.565             | 0.690         |
| 7. INF4 - частный критерий: ROI (Return On Investment); вероятно.      | l۵<br>Симма знаний                  | 28.176         | 0.379      | 0.860     | 0.526                | 0.111          | 0.063           | 0.183          | 0.049          | 0.377             | 0.694         |
| частный критерий: ROI (Return On Investment): вероятно.<br>8. INF5     | Семантический резонанс зна<br>51    | 124.126        | 0.615      | 0.767     | 0.683                | 0.319          | 0.247           | 0.245          | 0.143          | 0.565             | 0.690         |
| - частный критерий: ROI (Retum On Investment); вероятно.<br>8. INF5    | Счмма знаний<br>59.                 | 28.176         | 0.379      | 0.860     | 0.526                | 0.111          | 0.063           | 0.183          | 0.049          | 0.377             | 0.694         |
| 9. INF6 - частный критерий: разн.чол.и безчол.вероятностей: вер.,      | Семантический резонанс зна<br>D6    | 122.676        | 0.569      | 0.783     | 0.659                | 0.299          | 0.198           | 0.306          | 0.184          | 0.494             | 0.619         |
| 9. INFS<br>частный критерий: разн.чол.и безчол.вероятностей; вер.      | Счмма знаний<br>L O                 | 36.130         | 0.350      | 0.820     | 0.490                | 0.109          | 0.066           | 0.194          | 0.057          | 0.360             | 0.656         |
| 10 INF7<br>- частный критерий: разн.чол.и безчол.вероятностей: ве      | Семантический резонанс зна<br>D6    | 122.676        | 0.569      | 8.783     | 0.659                | 0.299          | 0.198           | 0.306          | 0.184          | 0.494             | 0.619         |
| 10.INF7 - частный критерий: разн.чол.и безчол.вероятностей: ве         | L O.<br>Симма знаний                | 36.130         | 0.350      | 0.820     | 0.490                | 0.109          | 0.066           | 0.194          | 0.057          | 0.360             | 0.656         |
|                                                                        |                                     |                |            |           |                      |                |                 |                |                |                   |               |
|                                                                        |                                     |                |            |           |                      |                |                 |                |                |                   |               |
|                                                                        | $\blacktriangleleft$                |                |            |           |                      |                |                 |                |                |                   |               |

Рисунок 9 – Оценка достоверности моделей (вторая часть)

Из рисунков 8-9 можно сделать вывод о том, что в данном интеллектуальном приложении по F-критерию Ван Ризбергена наиболее достоверными моделями являются INF1 и INF2 с интегральным критерием «Семантический резонанс знаний» (F=0,650 максимуме 2151), по критерию

L1 проф.Е.В.Луценко наиболее достоверной является СК-модель INF3 с интегральным критерием «Сумма знаний» (L1=0,774 при максимуме 2151), а по критерию L2 проф.Е.В.Луценко наиболее достоверной является СКмодель ABS с интегральным критерием «Сумма абс.частот по признакам» (L2=0,834 при максимуме 2151). Для оценки достоверности моделей в АСКанализе и системе Aidos-X используется F-мера Ван Ризбергена и L-мера, представляющая собой ее нечеткое мультиклассовое обобщение, предложенное профессором Е.В.Луценко (рисунок 10).

Также необходимо обратить внимание на то, что статистические модели, как правило, дают более низкую средневзвешенную достоверность идентификации и не идентификации, чем модели знаний, и практически никогда – более высокую.

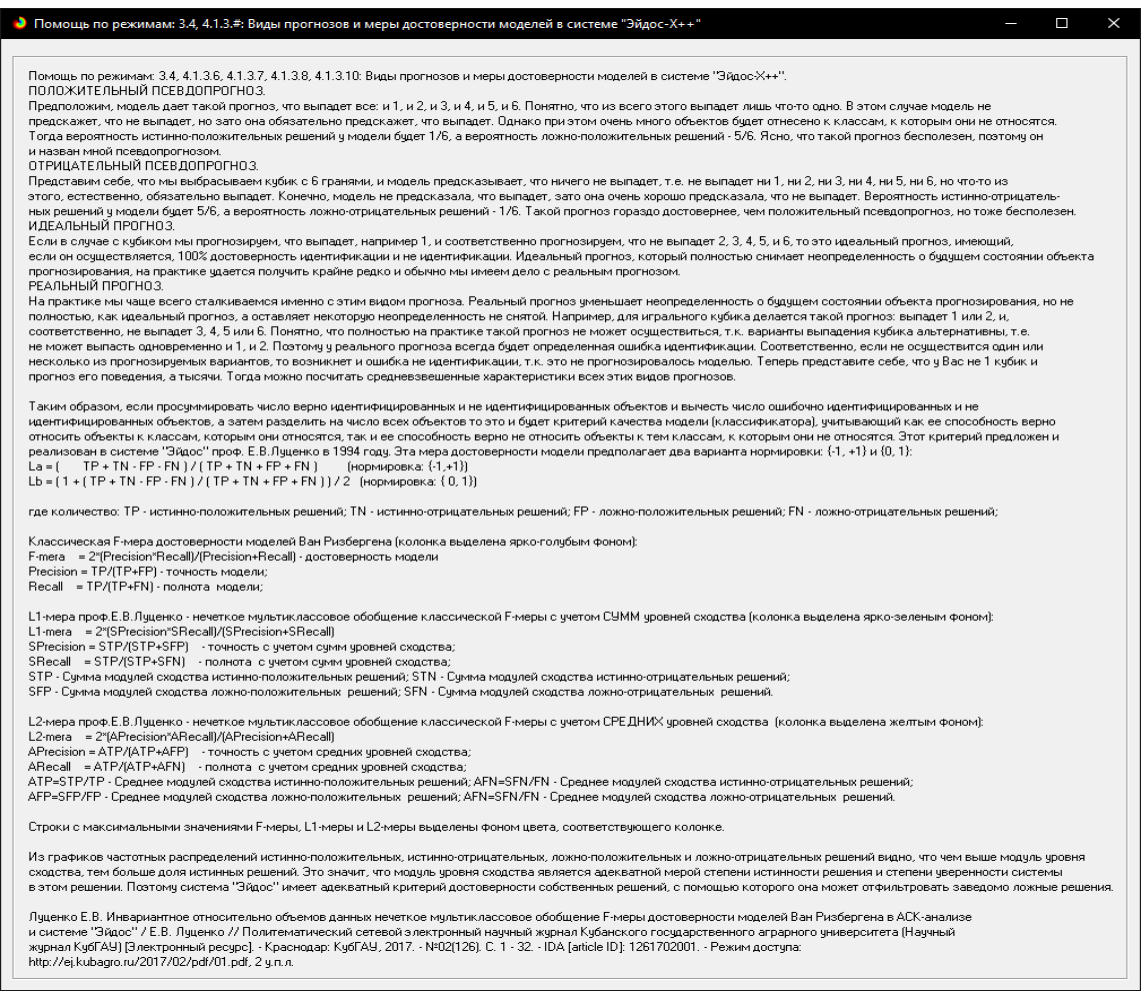

Рисунок 10 – Виды прогнозов и принцип определения достоверности моделей

по авторскому варианту метрики, сходной с F-критерием

На рисунках 11-13 приведено частотное распределения числа истинных и ложных положительных и отрицательных решений в СК-моделях по данным обучающей выборки.

Левое распределение включает истинно-отрицательные и ложноположительные решения, а правое включает ложные отрицательные и истинно-положительные решения.

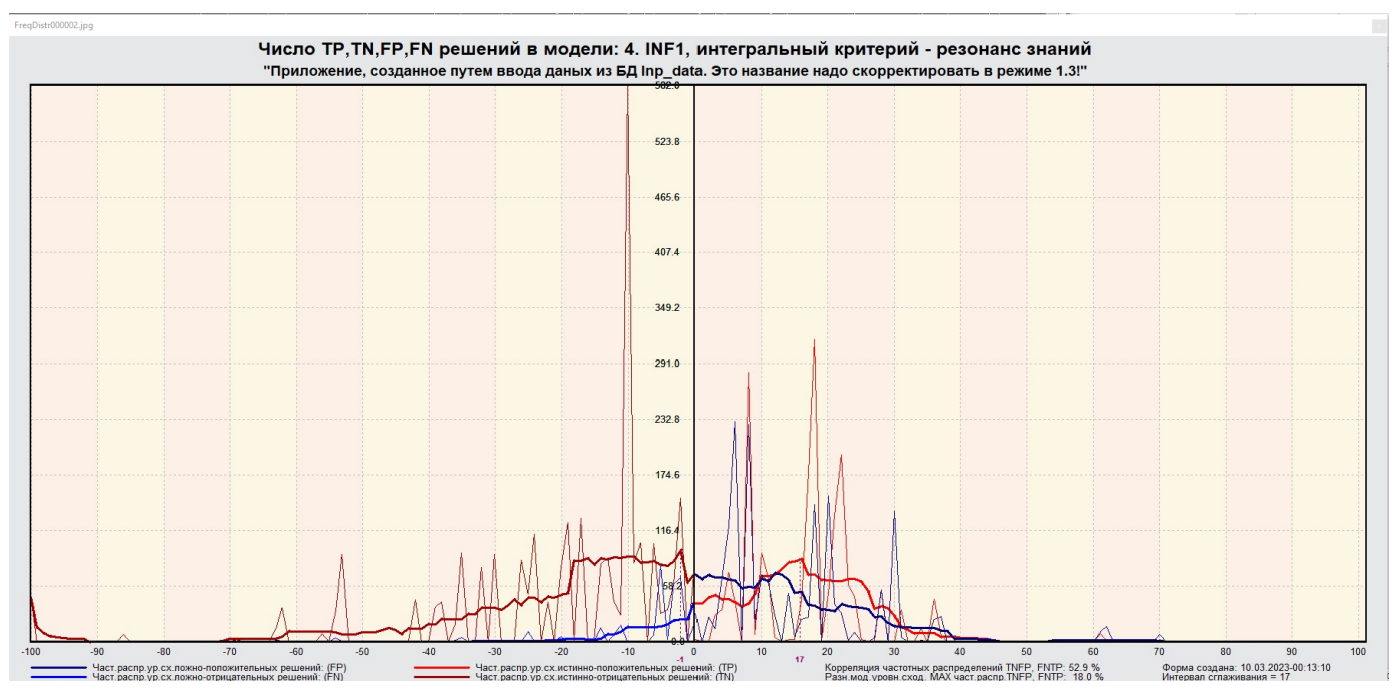

Рисунок 11 – Частотные распределения модели INF1

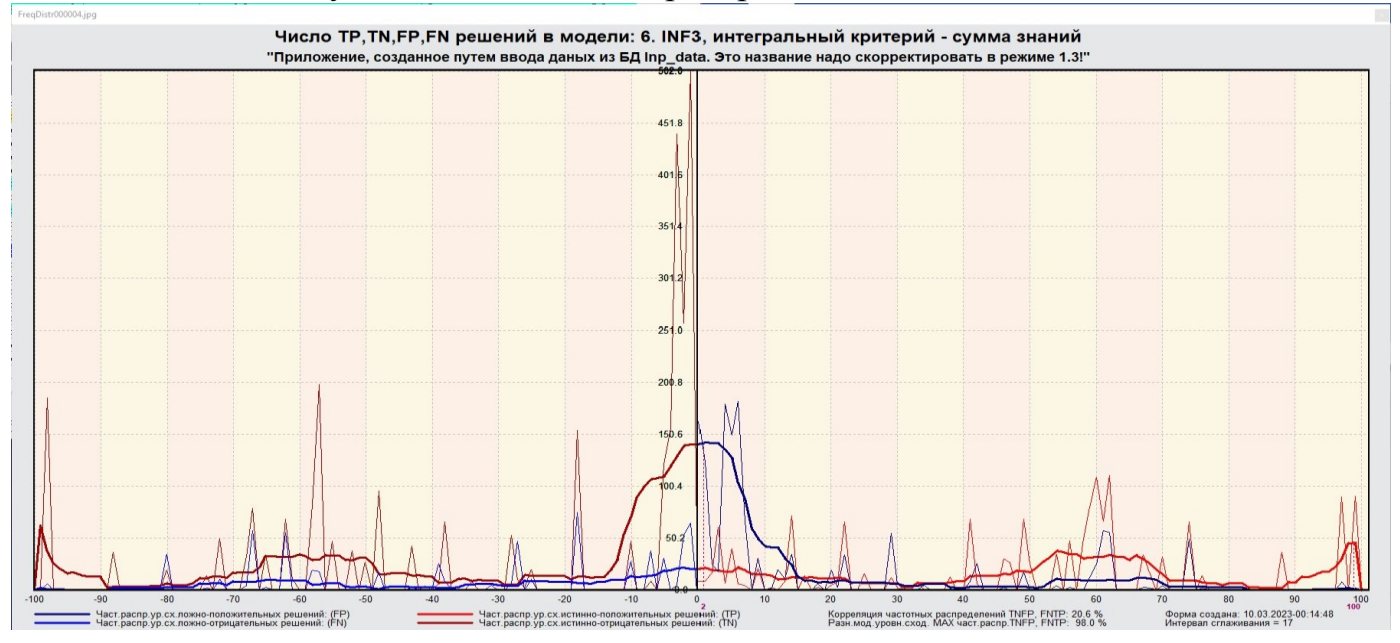

Рисунок 12 – Частотные распределения модели INF3

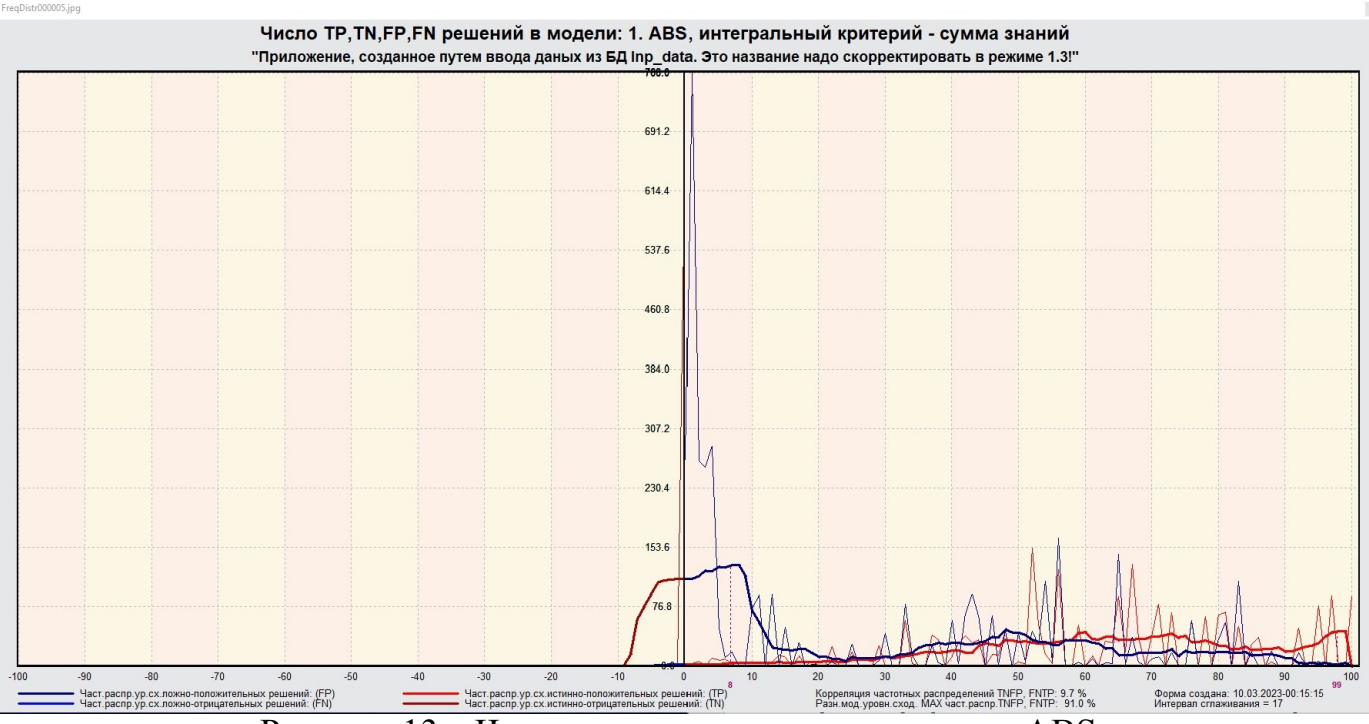

Рисунок 13 – Частотные распределения модели ABS

Видно, что все модели практически не дают ложноотрицательных решений. Также видно, что при проценте схожести меньше примерно 30% модели дают больше ложноположительных, чем истинно-положительных решений. При проценте схожести более 30% ложноположительные решения практически отсутствуют. Из этого можно сделать вывод о том, что система лучше определяет непринадлежность объекта к классу, чем принадлежность.

# <span id="page-18-0"></span>**2 РЕШЕНИЕ ЗАДАЧ В НАИБОЛЕЕ ДОСТОВЕРНОЙ МОДЕЛИ**

## **2.1 Решение задач идентификации**

<span id="page-18-1"></span>Решим задачу системной идентификации, т.е. определим к какие респонденты к каким категориям относятся на основе обучающей выборки в наиболее достоверной СК-модели INF3 (режим 5.6) (рисунок 14, 15).

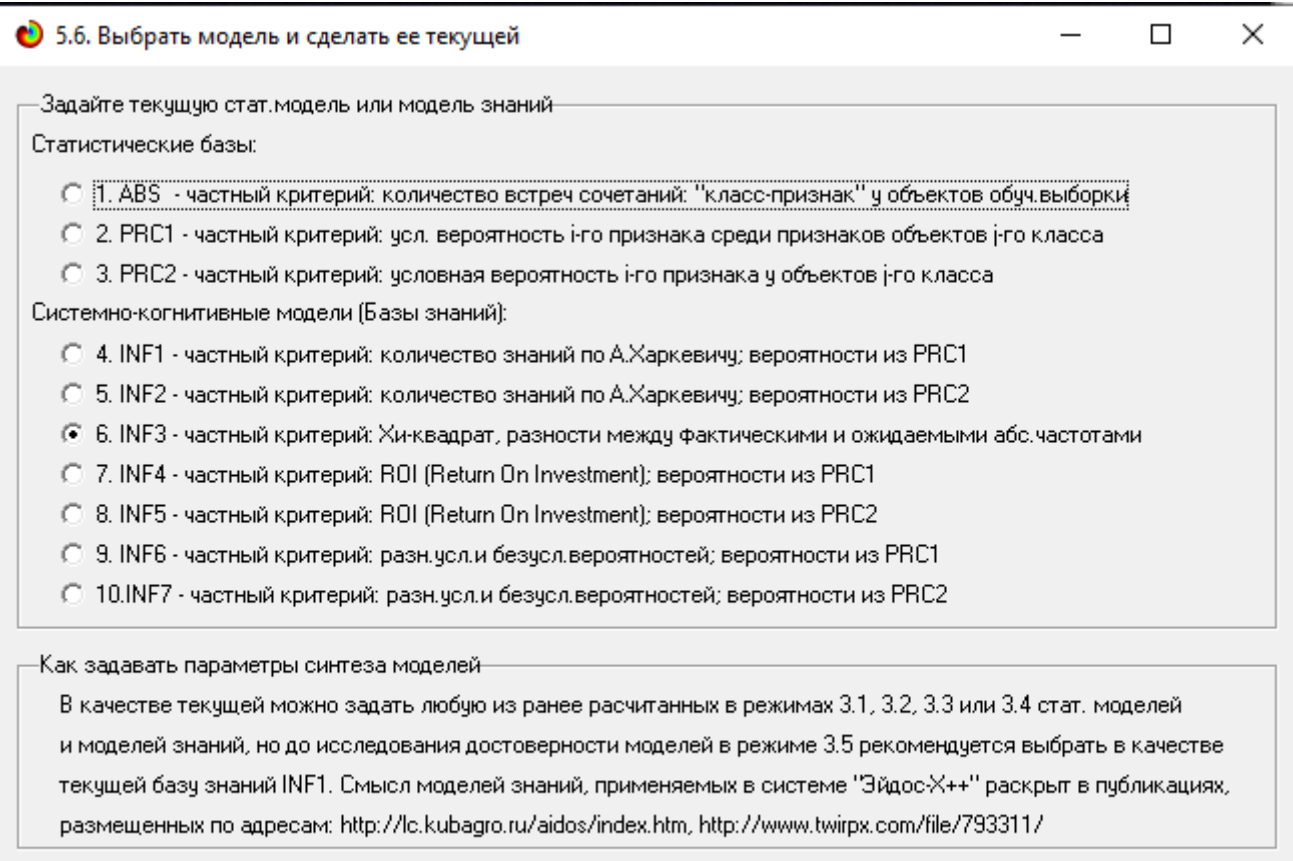

Cancel  $Qk$ 

Рисунок 14 – Экранная форма режима задания модели в качестве текущей

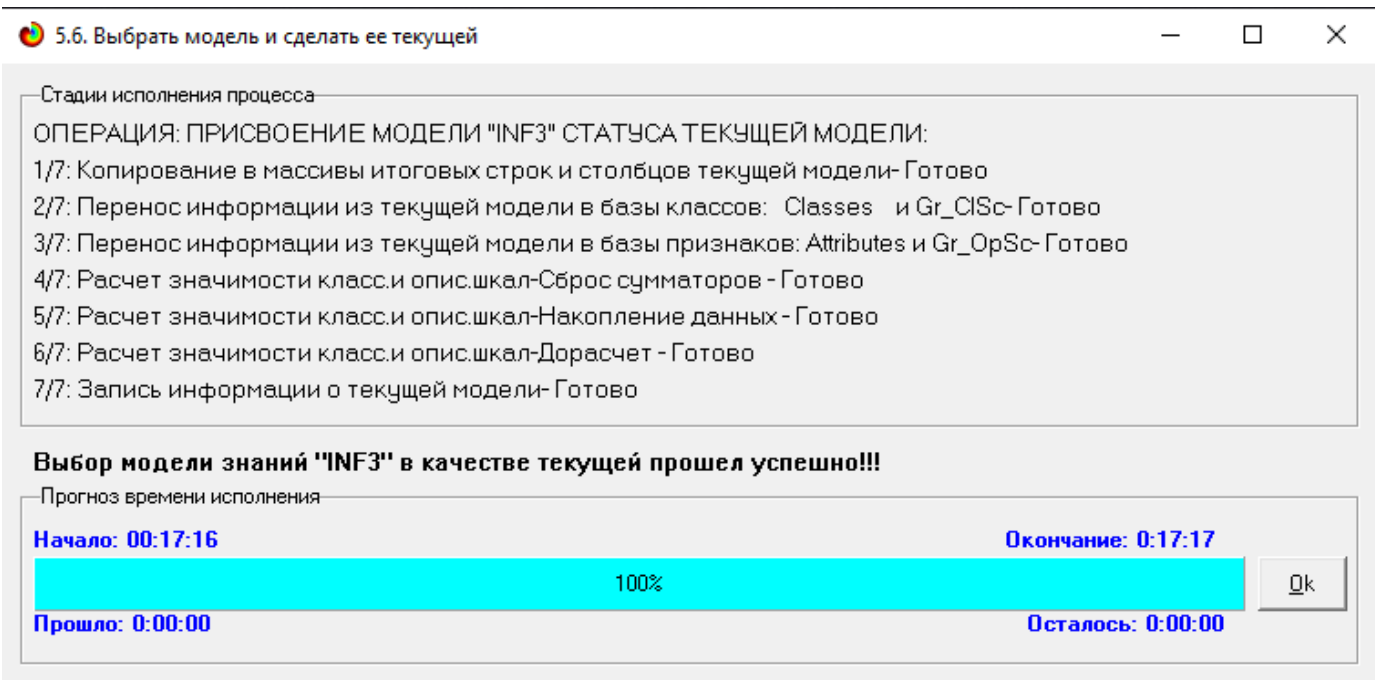

Рисунок 15 – Экранная форма режима задания модели в качестве текущей

Проведем пакетное распознавание в режиме 4.1.2. (рисунок 16).

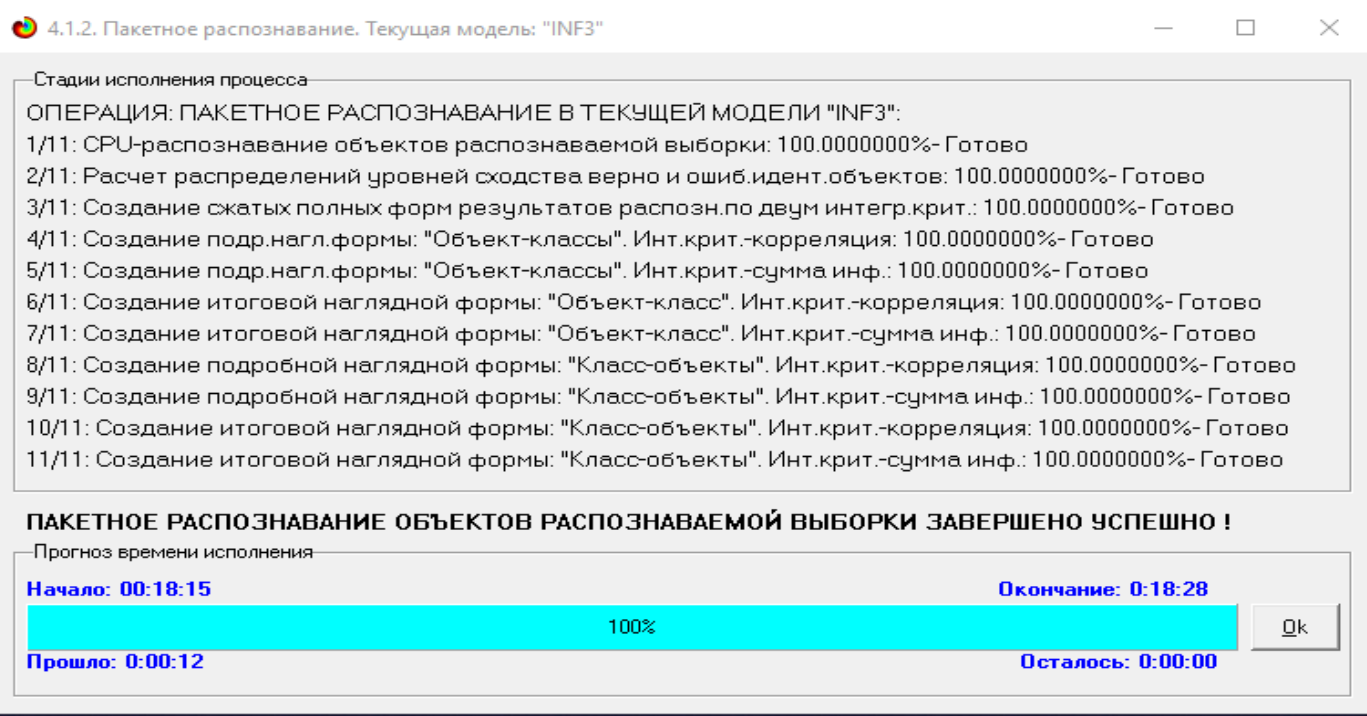

Рисунок 16 – Экранная форма режима пакетного распознавания в текущей

модели

В результате пакетного распознавания в текущей модели создается ряд баз данных, которые визуализируются в выходных экранных формах, отражающих результаты решения задачи идентификации и прогнозирования.

Режим 4.1.3 системы Aidos-X обеспечивает отображение результатов идентификации и прогнозирования в различных формах:

Подробно наглядно: «Объект – классы».

Подробно наглядно: «Класс – объекты».

Итоги наглядно: «Объект – классы».

Итоги наглядно: «Класс – объекты».

Подробно сжато: «Объект – классы».

 Обобщенная форма по достоверности моделей при разных интегральных критериях.

 Обобщенный статистический анализ результатов идентификации по моделям и интегральным критериям.

 Статистический анализ результатов идентификации по классам, моделям и интегральным критериям.

На рисунке 17 и 18 приведен пример прогноза высокой и низкой достоверности частоты объектов и классов в модели INF3 на основе наблюдения предыстории их развития. Визуализация результатов распознавания представлена в соотношении: «Объект-классы» и «Классобъекты».

21

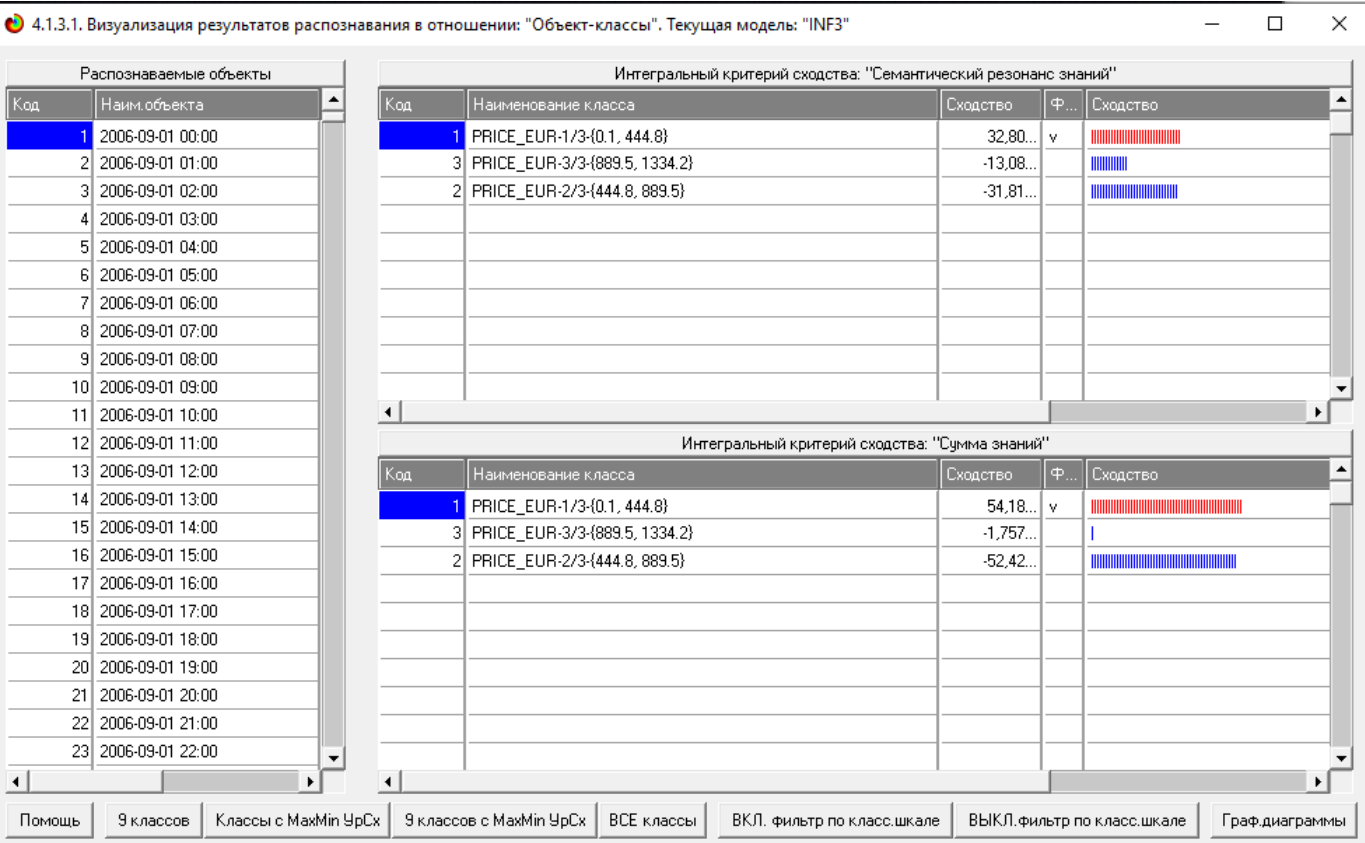

# Рисунок 17 – Пример идентификации объектов в модели INF3

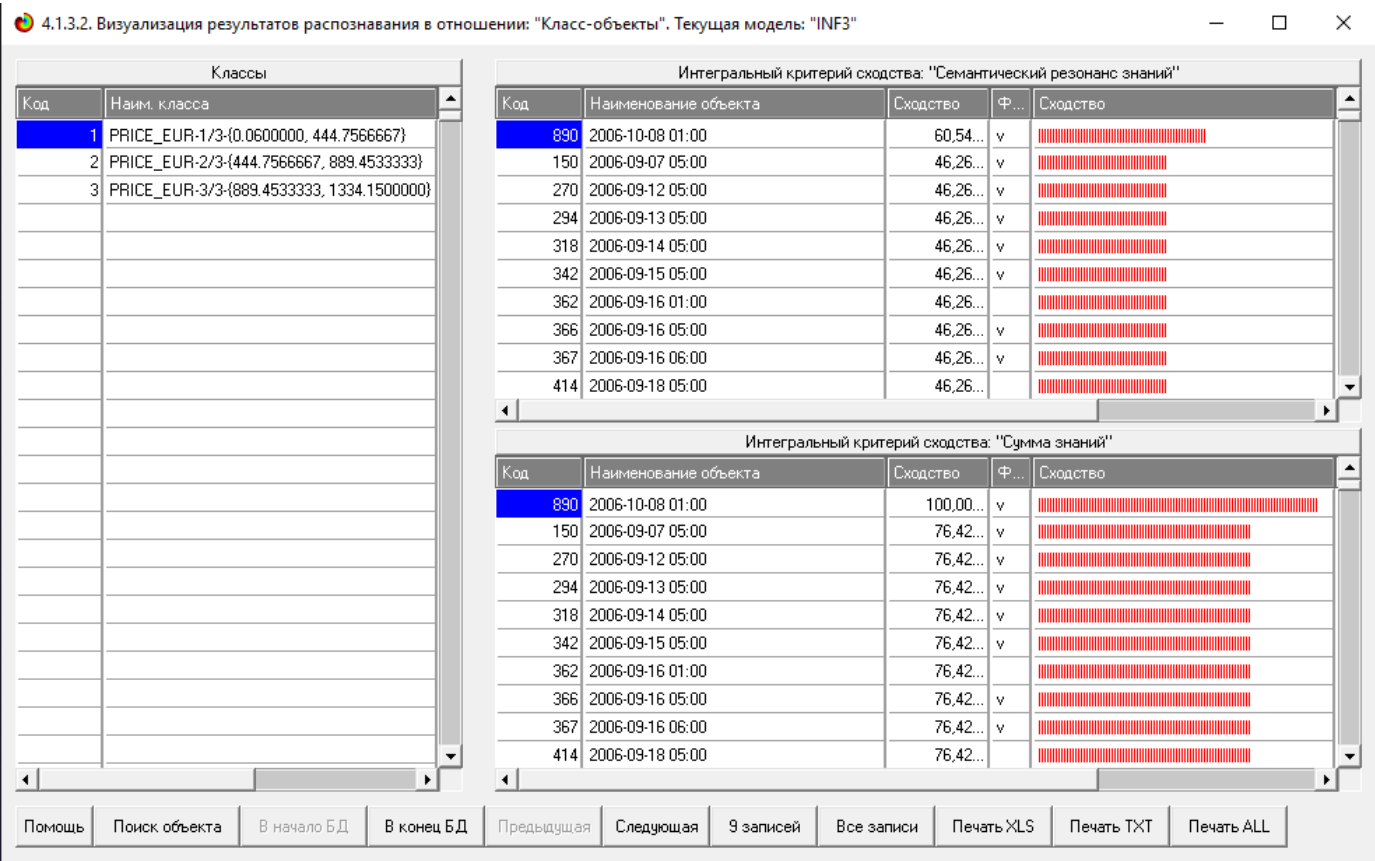

Рисунок 18 – Пример идентификации объектов в модели INF3

### **2.2 SWOT и PEST матрицы и диаграммы**

<span id="page-22-0"></span>При принятии решений определяется сила и направление влияния значений факторов на принадлежность состояний объекта моделирования к тем или иным классам, соответствующим различным будущим состояниям. По сути, это решение задачи SWOT-анализа.

Применительно к задаче, решаемой в данной работе, SWOT-анализ показывает, как различные критерии влияют на расчет стоимости (рисунок 18).

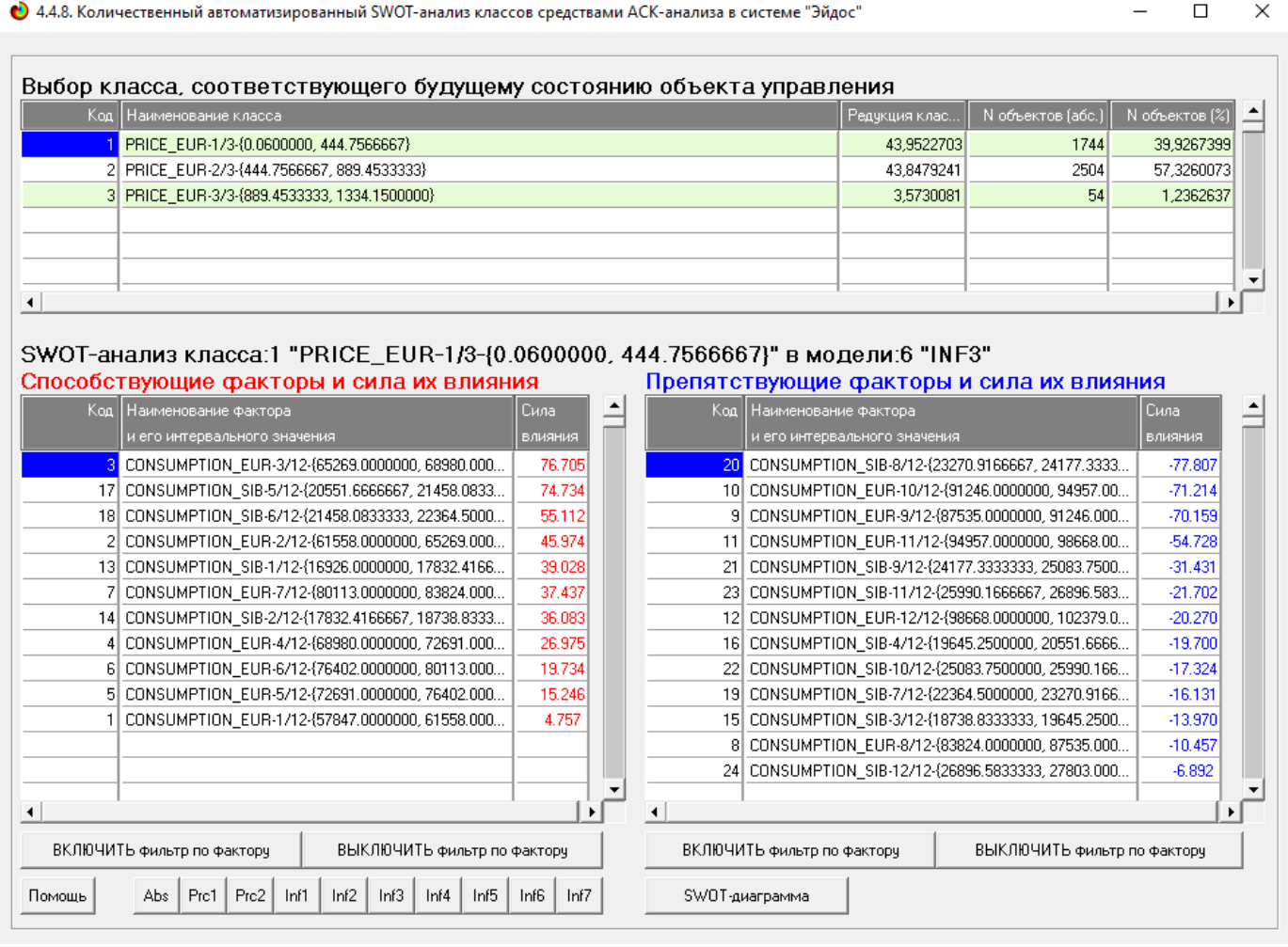

Рисунок 19 – Автоматизированное построение SWOT-матрицы

На рисунке 20 приведен пример табличной выходной формы количественного автоматизированного SWOT-анализа и PEST-анализа средствами системы Aidos.

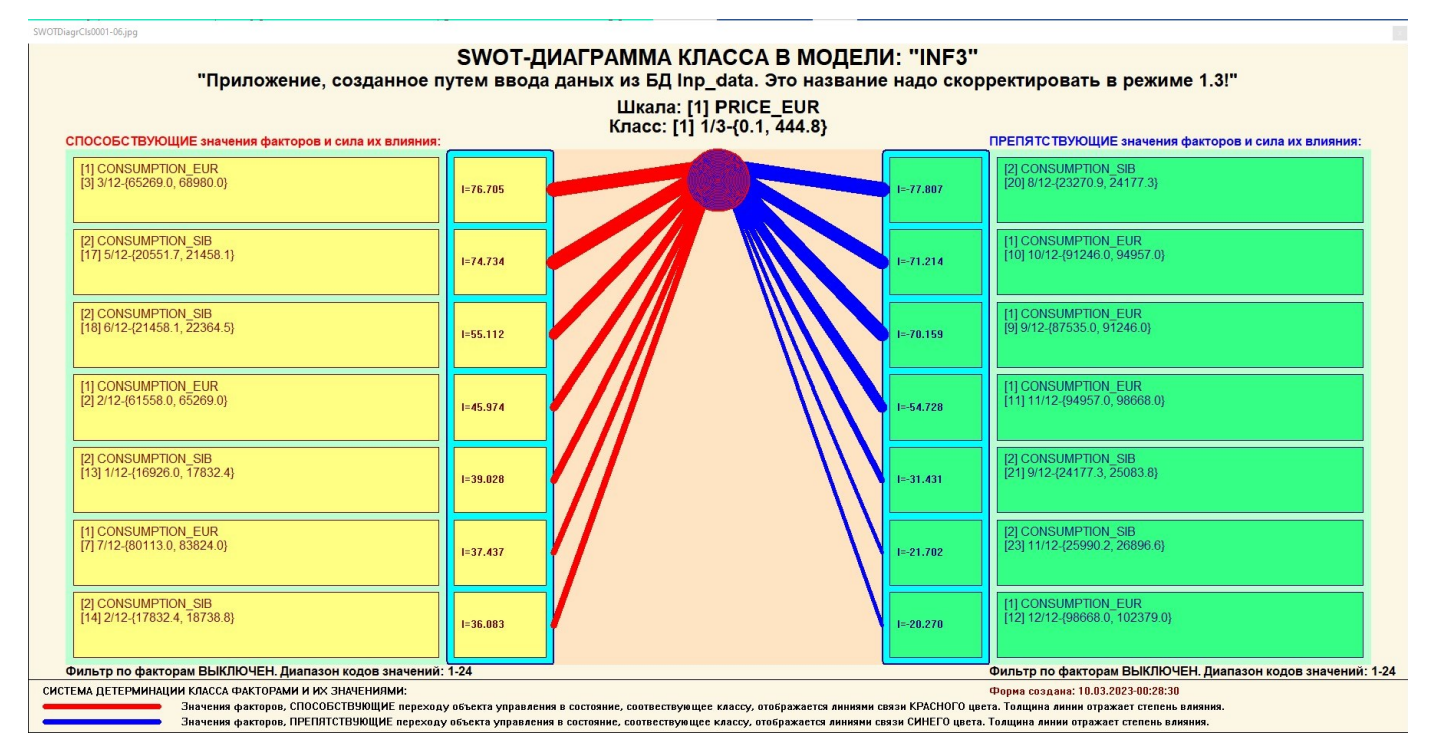

Рисунок 20 - Пример SWOT-матрицы в модели INF3

В левой стороне представлены факторы характерные для класса, а справа - нехарактерные.

#### <span id="page-23-0"></span> $2.3$ Исследование моделируемой предметной области путем исследования ее модели

Если модель предметной области достоверна, то исследование модели **МОЖНО** считать исследованием самого моделируемого объекта. T.e. результаты исследования модели корректно относить к самому объекту моделирования, «переносить на него».

В системе «Aidos-X» есть довольно много возможностей для такого исследования, но в данной работе из-за ограничений на ее объем мы рассмотрим лишь результаты кластерно-конструктивного анализа классов и признаков (когнитивные диаграммы и дендрограммы), а также нелокальные нейроны, нелокальные нейронные сети, 3d-интегральные когнитивные карты и когнитивные функции.

#### **2.3.1 Когнитивные диаграммы классов**

<span id="page-24-0"></span>Эти диаграммы отражают сходство/различие классов. Мы получаем их в режимах 4.2.2.1 и 4.2.2.2 (рисунок 21).

Отметим также, что на когнитивной диаграмме, приведенной на рисунке 20, показаны количественные оценки сходства/различия таких показателей как прогнозируемое потребление и стоимость. Важно, что эти результаты сравнения получены с применением системно-когнитивной модели, созданной непосредственно на основе эмпирических данных, а не как традиционно делается на основе экспертных оценок неформализуемым путем на основе опыта, интуиции и профессиональной компетенции.

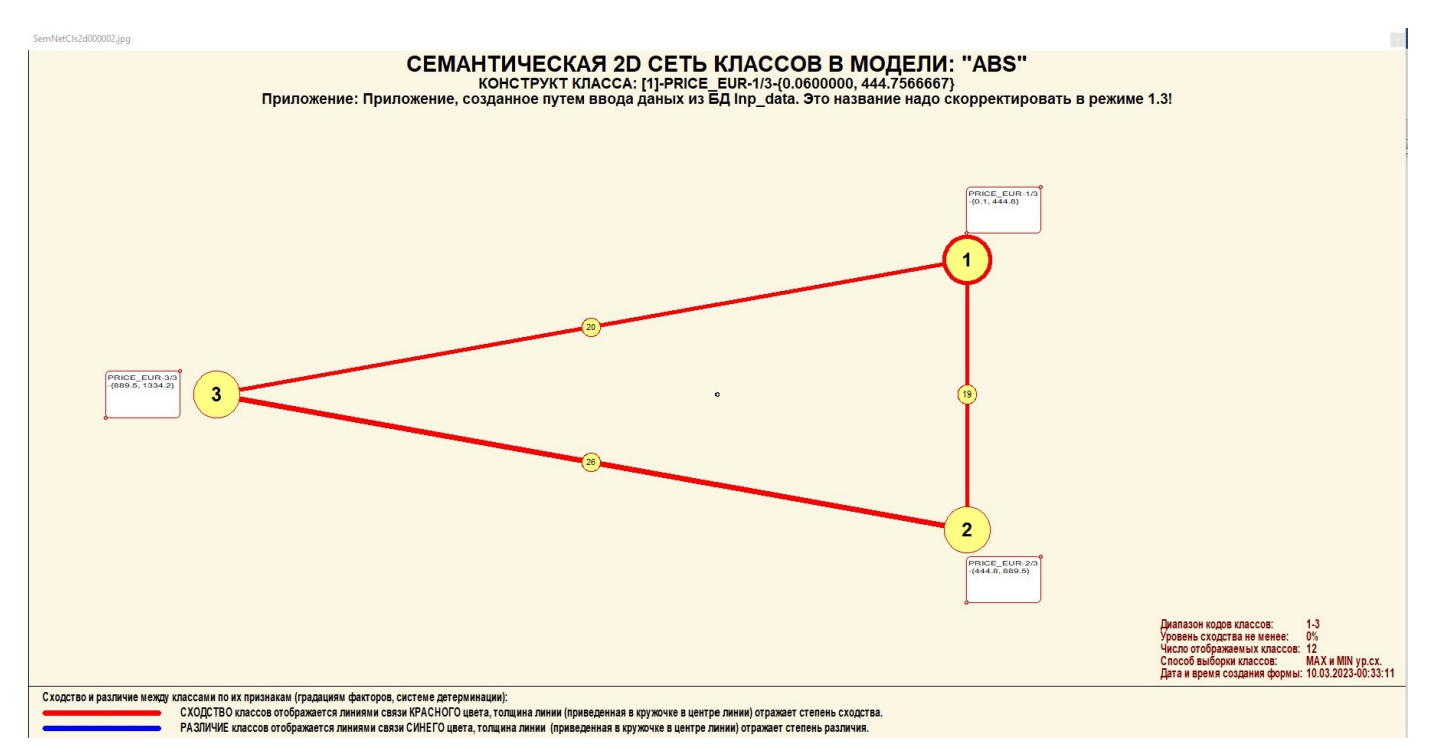

Рисунок 21 – Когнитивная диаграмма классов

#### **2.3.2 Агломеративная когнитивная кластеризация классов**

<span id="page-24-1"></span>Информация о сходстве/различии классов, содержащаяся в матрице сходства, может быть визуализирована не только в форме, когнитивных диаграмм, но и в форме агломеративных дендрограмм, полученных в результате когнитивной кластеризации (рисунок 22):

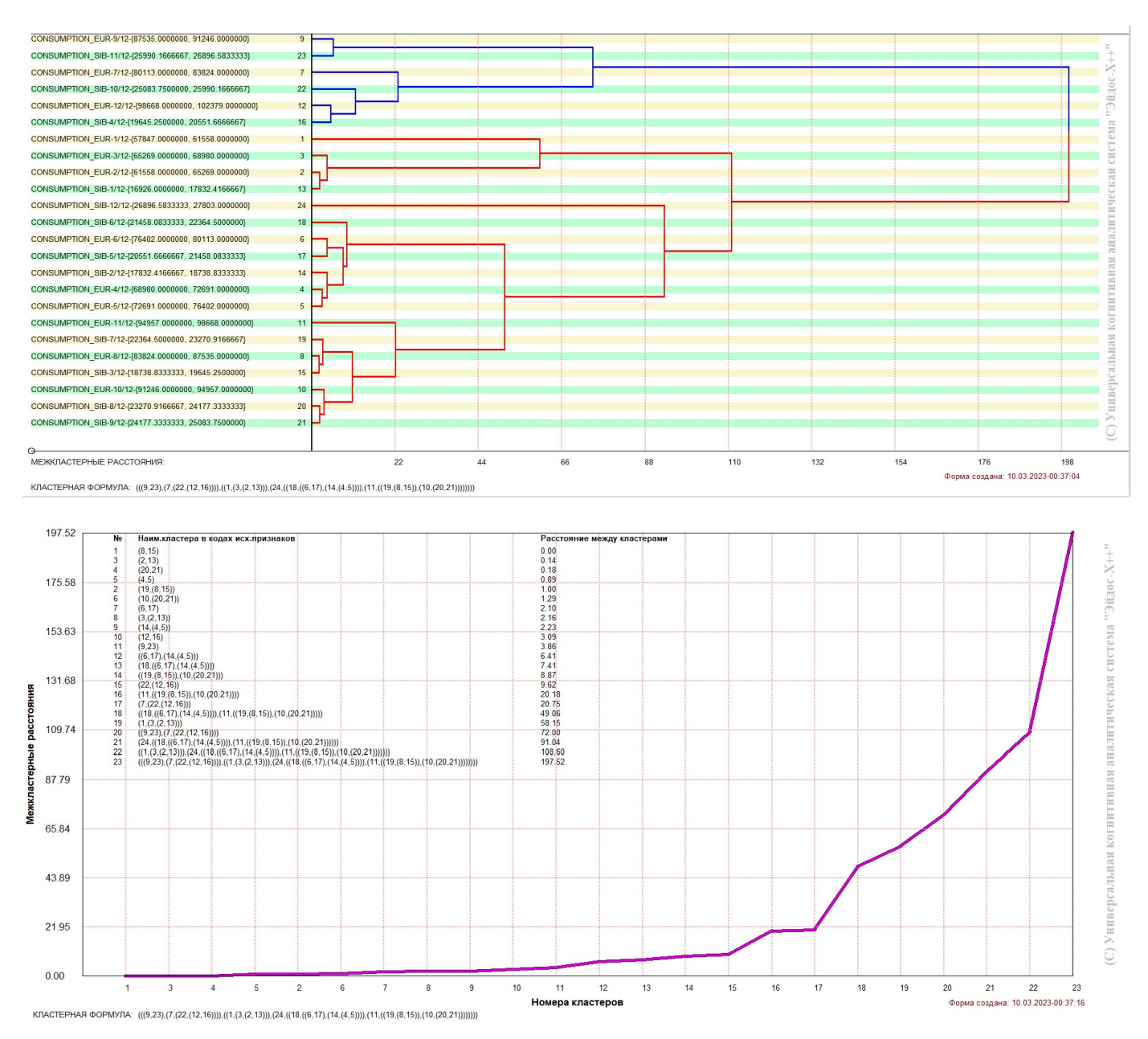

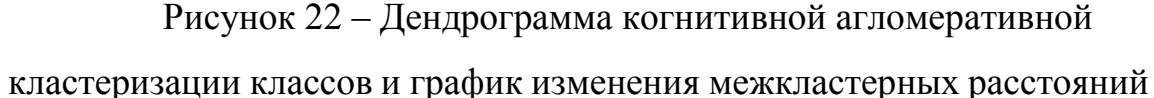

Из рисунка 22 мы видим, что некоторые характеристики сходны по системе детерминирующих их факторов, и, следовательно, могут наблюдаться одновременно, а другие по этой системе обуславливающих факторов сильно отличаются, и, следовательно, являются взаимоисключающими, т.е. являются альтернативными. Из дендрограммы когнитивной агломеративной кластеризации классов, приведенной на рисунке 22, мы видим, что все приведенные характеристики образуют два противоположных по системе детерминации кластера, являющихся

полюсами конструкта: в верхнем кластере собраны явления, связанные с высокой стоимостью, а в нижнем – с низкой.

## **2.3.3 Когнитивные диаграммы значений факторов**

<span id="page-26-0"></span>Подобные диаграммы отражают зависимость параметров. Эти диаграммы мы получаем в режимах 4.3.2.1 и 4.3.2.2 (рисунок 23).

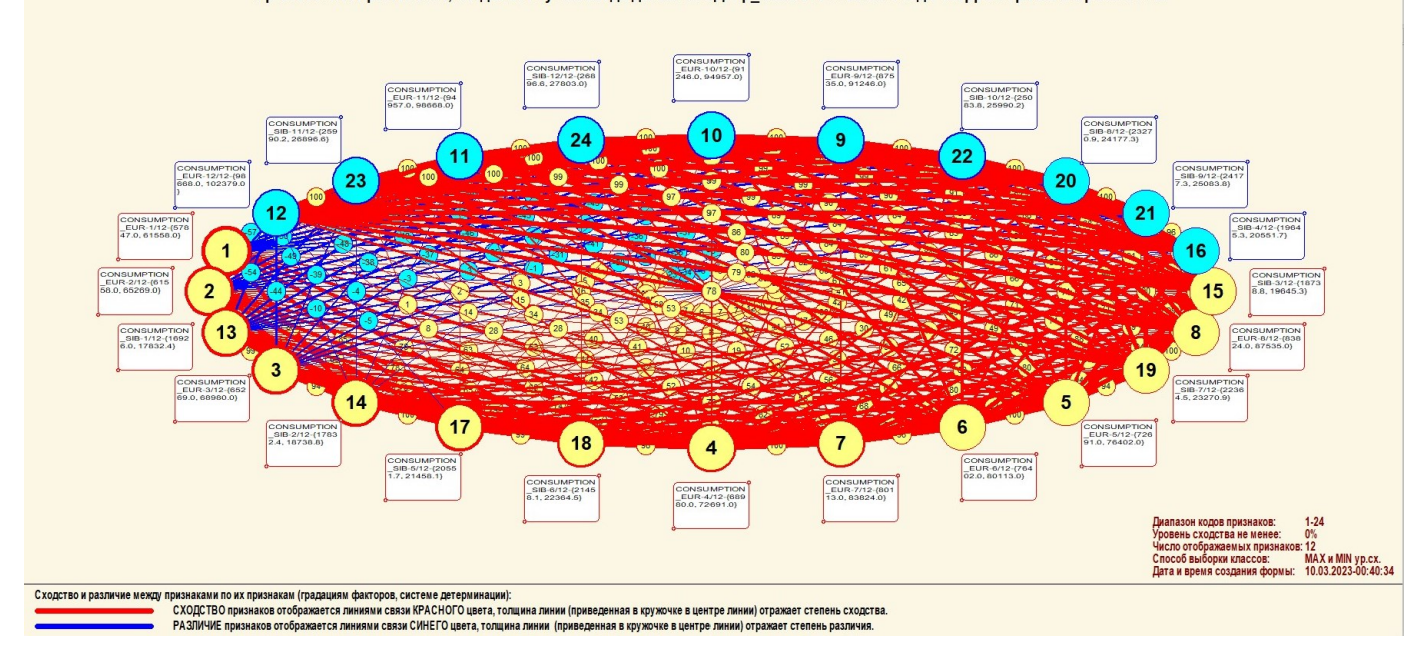

Рисунок 23 – Критерии, от которых зависит стоимость белого риса

# <span id="page-26-1"></span>**2.3.4 Агломеративная когнитивная кластеризация значений факторов**

На рисунке 23 приведена агломеративная дендрограмма когнитивной кластеризации значений факторов и график изменения межкластерных расстояний, полученные на основе той же матрицы сходства признаков по их смыслу, что и в когнитивных диаграммах, пример приведен на рисунке 22.

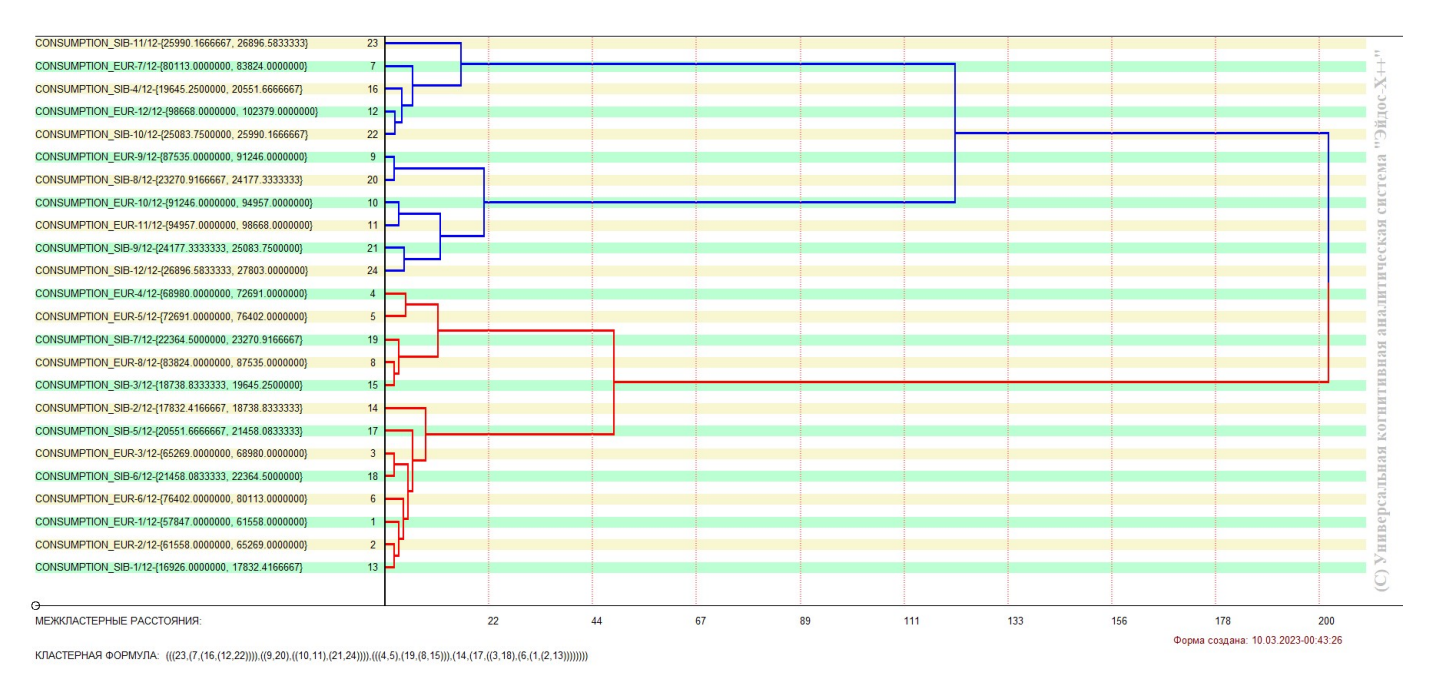

Рисунок 24 – Дендрограмма когнитивной кластеризации признаков

Из дендрограммы на рисунке 24 мы видим, что все значения факторов образуют 2 четко выраженных кластера, объединенных в полюса конструкта (показаны синими и красным цветами). Хорошо видна группировка признаков по их смыслу.

На рисунке 25 приведен график межкластерных расстояний значений признаков.

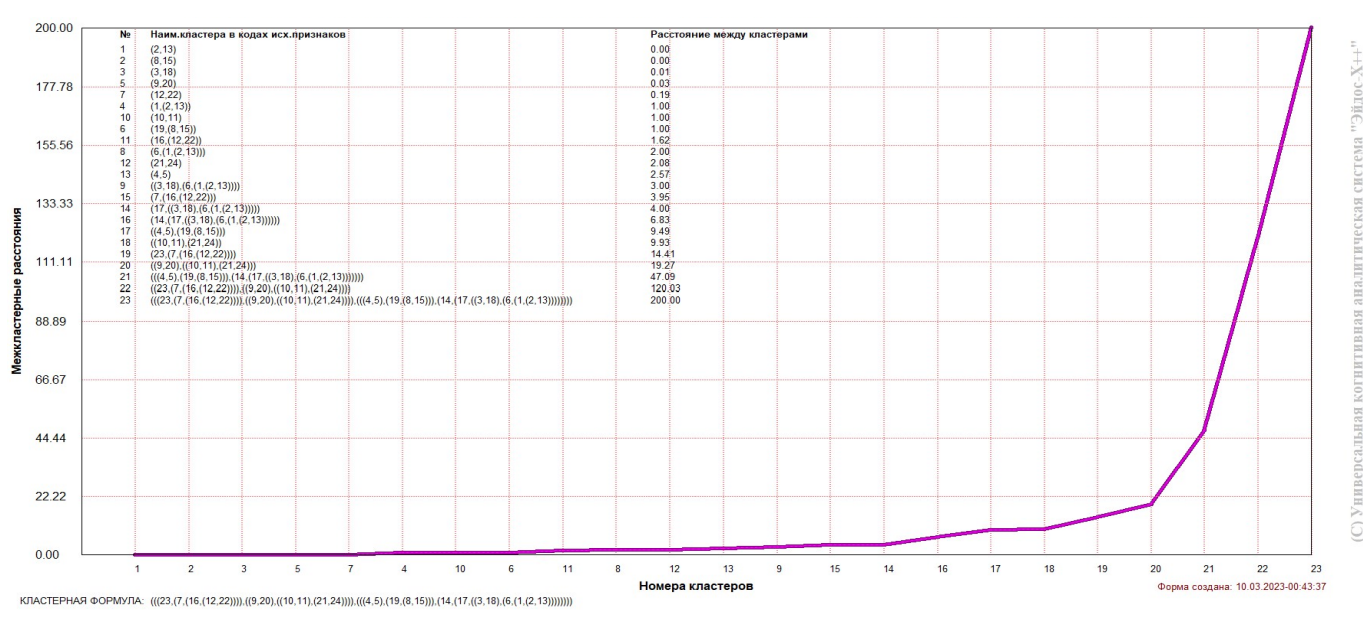

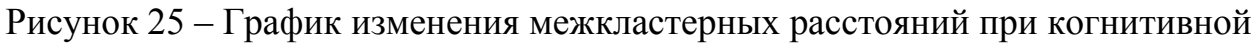

кластеризации значений факторов

### **2.3.5 Нелокальные нейроны и нелокальные нейронные сети**

<span id="page-28-0"></span>На рисунке 25 приведён пример нелокального нейрона, а на рисунке 26 – фрагмент одного слоя нелокальной нейронной сети, отражающий 60,04% наиболее значимых синапсических связей.

В приведенном фрагменте слоя нейронной сети нейроны соответствуют статусу кредита (оплачен или нет), а рецепторы – параметрам, влияющим на его выбор. Нейроны расположены слева направо в порядке убывания силы детерминации, т.е. слева находятся результаты, наиболее жестко обусловленные обуславливающими их значениями факторами, а справа – менее жестко обусловленные.

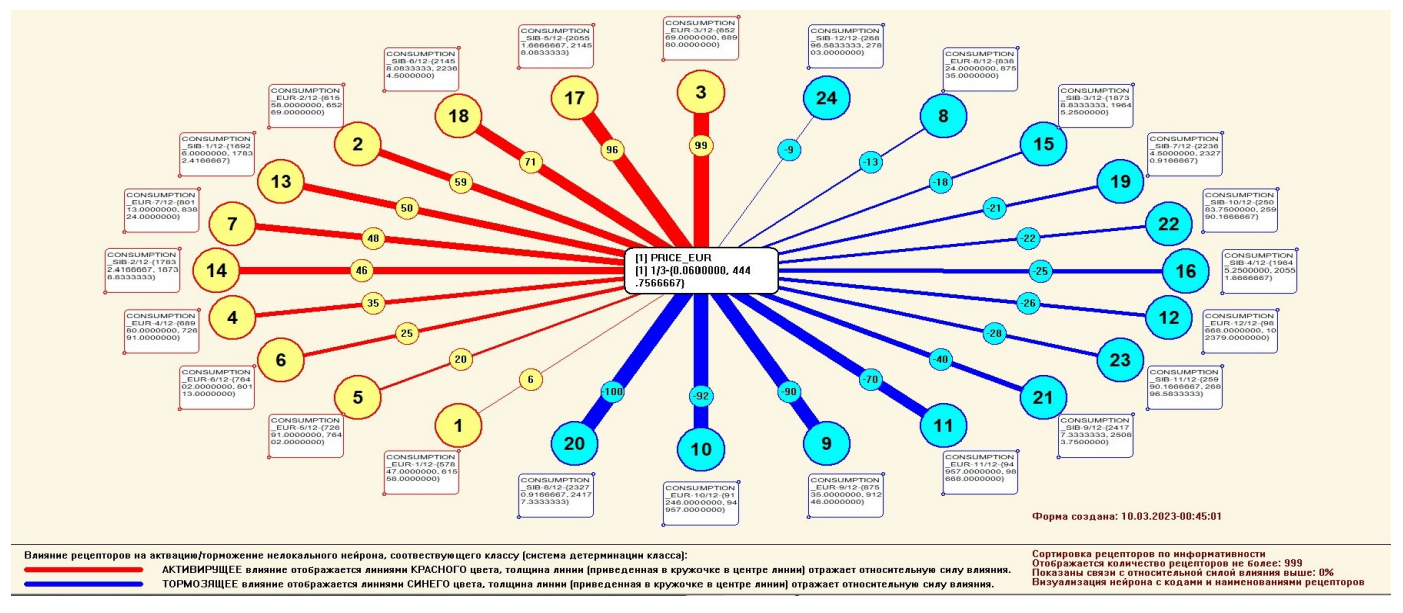

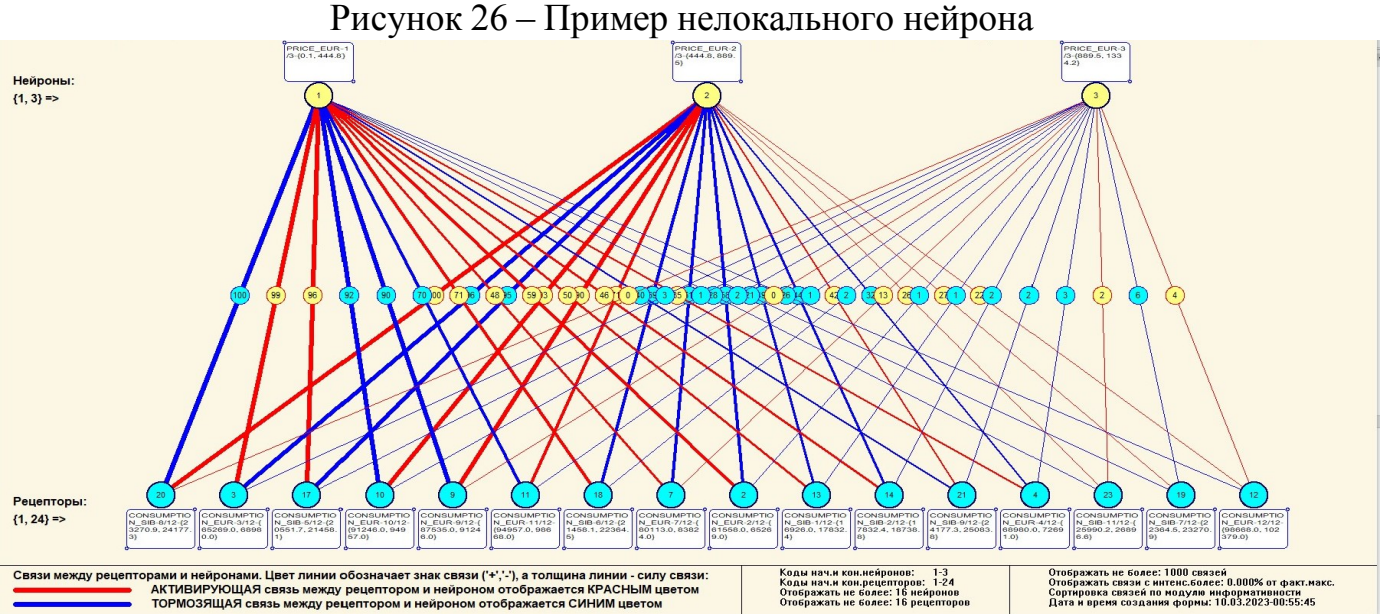

Рисунок 27 – Один слой нелокальной нейронной сети

## **2.3.6 3D-интегральные когнитивные карты**

<span id="page-29-0"></span>На рисунке 28 приведен фрагмент 3D-интегральной когнитивной карты, отражающий фрагмент СК-модели Inf3.

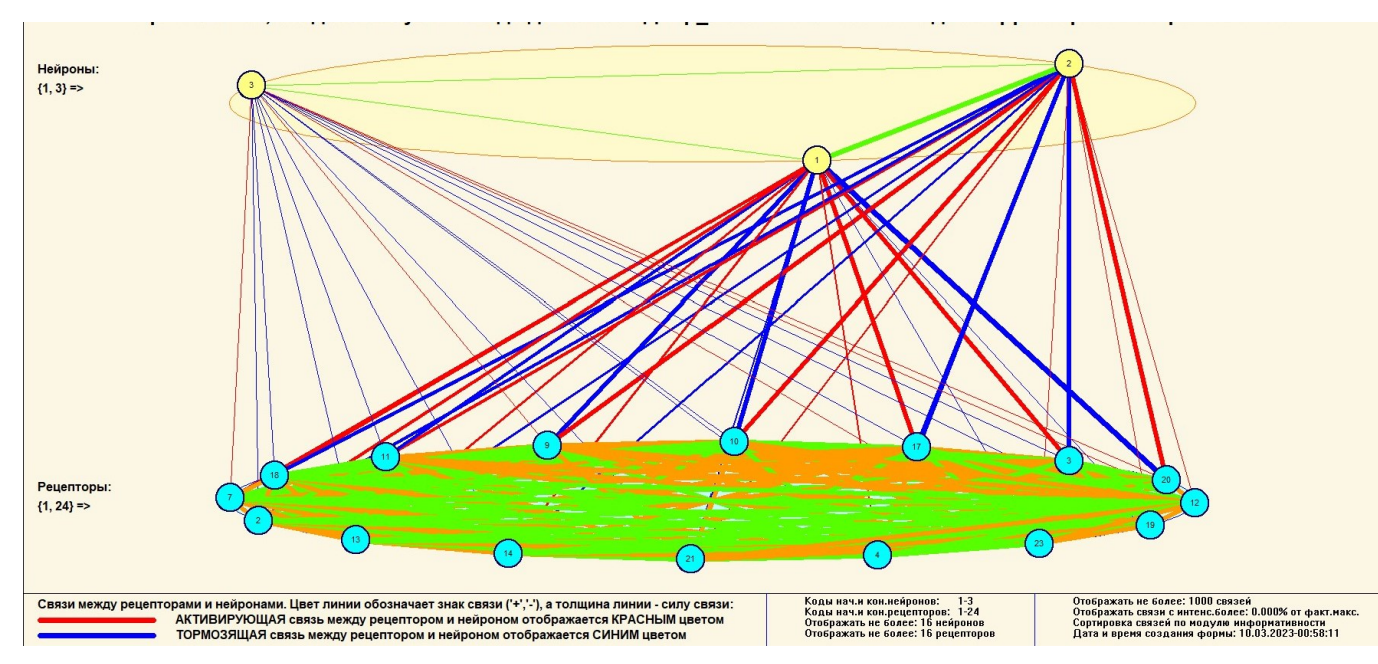

Рисунок 28 – 3D-интегральная когнитивная карта в СК-модели INF3

#### **2.3.7 Когнитивные функции**

<span id="page-29-1"></span>Такие диаграммы отражают то, как влияют градации различных факторов на прогноз. Эти диаграммы мы получаем в режиме 4.5 «Визуализация когнитивных функций» и некоторые из них представлены на рисунках 29, 30, 31.

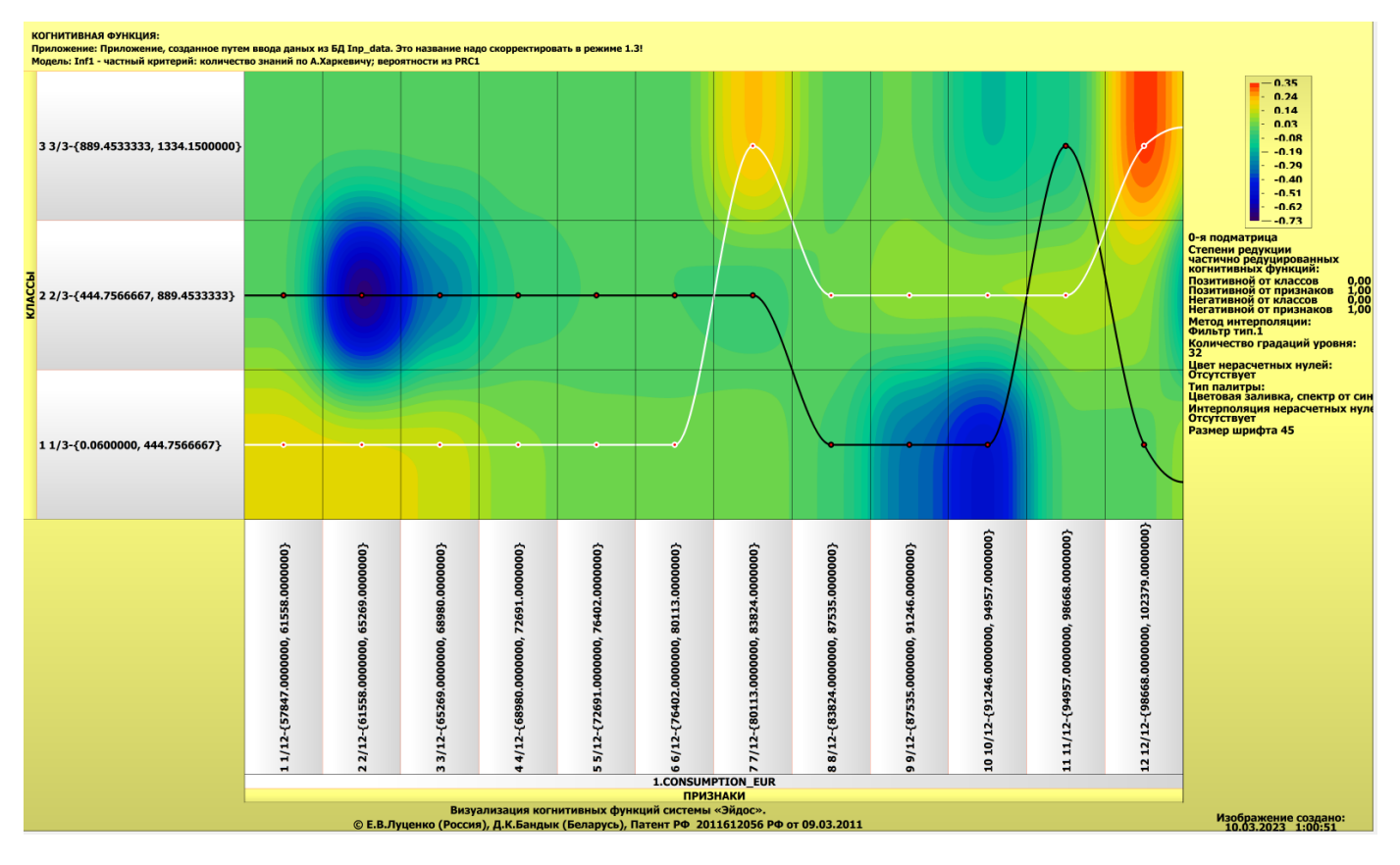

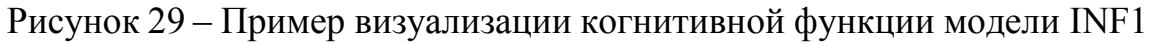

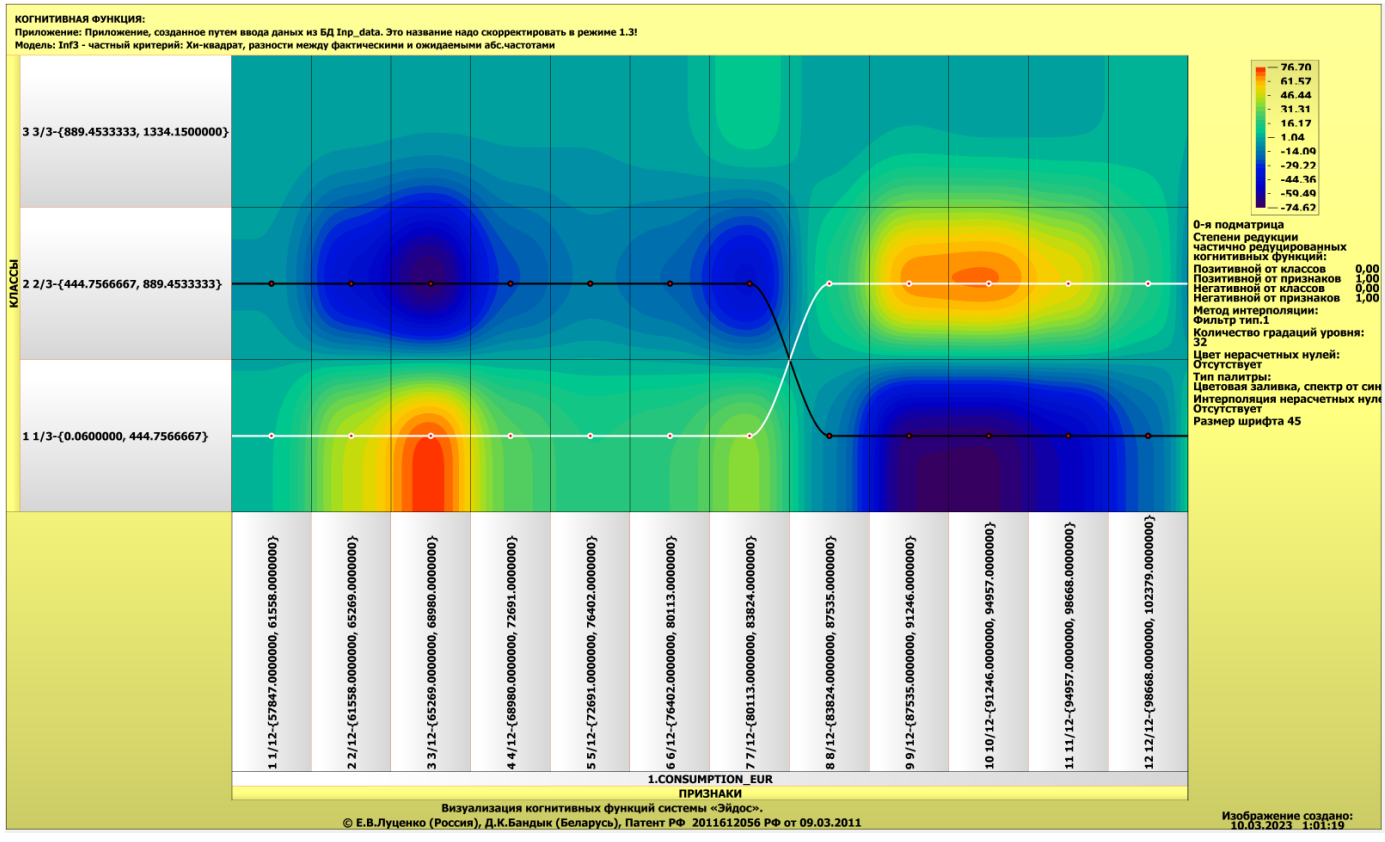

Рисунок 30 – Пример визуализации когнитивной функции модели INF3

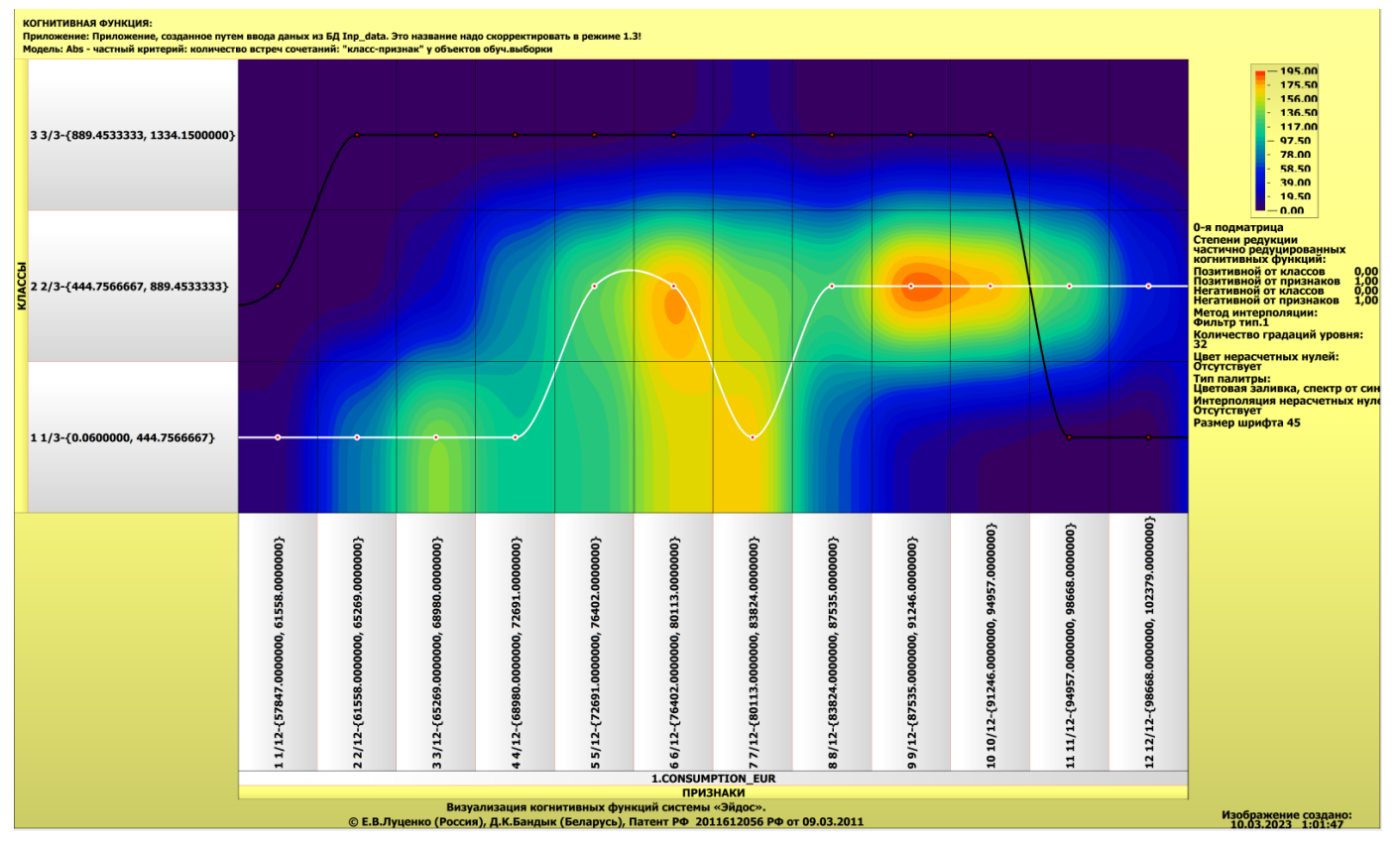

Рисунок 31 - Пример визуализации когнитивной функции модели ABS

Зависимости между значениями параметров внешнего мира  $\mathbf{M}$ показателями стоимости белого риса в основном имеют довольно сложный характер, в чем можно наглядно убедиться из приведенных когнитивных функций.

#### **ЗАКЛЮЧЕНИЕ**

<span id="page-32-0"></span>Цель работы достигнута, поставленная проблема решена, что показывает анализ результатов численного эксперимента предложенных и реализованных в системе «Aidos-X», решение поставленных задач является вполне эффективным.

При помощи системы «Aidos-X» результатом реализованной работы являются созданные статистические и системно-когнитивные модели, в которых на основе эмпирических данных были сформированы обобщенные образы классов, показывающие предполагаемую стоимость белого риса, и на основе этого, были достигнуты такие задачи, как идентификация, классификация и исследование моделируемой предметной области путем исследования ее модели.

#### **СПИСОК ИСПОЛЬЗУЕМЫХ ИСТОЧНИКОВ**

<span id="page-33-0"></span>1. Луценко Е.В. Развитый алгоритм принятия решений в интеллектуальных системах управления на основе АСК-анализа и системы «Эйдос» / Е.В. Луценко, Е.К. Печурина, А.Э. Сергеев // Политематический сетевой электронный научный журнал Кубанского государственного аграрного университета (Научный журнал КубГАУ) [Электронный ресурс]. – Краснодар: КубГАУ, 2020. – №06(160). С. 95 – 114. – IDA [article ID]: 1602006009. – Режим доступа: [http://ej.kubagro.ru/2020/06/pdf/09.pdf,](http://ej.kubagro.ru/2020/06/pdf/09.pdf) 1,25 у.п.л.

2. Луценко Е.В. Количественный автоматизированный SWOT- и PEST-анализ средствами АСК-анализа и интеллектуальной системы «Эйдос-Х++» / Е.В. Луценко // Политематический сетевой электронный научный журнал Кубанского государственного аграрного университета (Научный журнал КубГАУ) [Электронный ресурс]. – Краснодар: КубГАУ, 2014. – №07(101). С. 1367 – 1409. – IDA [article ID]: 1011407090. – Режим доступа: [http://ej.kubagro.ru/2014/07/pdf/90.pdf,](http://ej.kubagro.ru/2014/07/pdf/90.pdf) 2,688 у.п.л.

3. Луценко Е.В., Подсистема агломеративной когнитивной кластеризации классов системы «Эйдос» ("Эйдос-кластер"). Пат. № 2012610135 РФ. Заяв. № 2011617962 РФ 26.10.2011. Опубл. От 10.01.2012. – Режим доступа: [http://lc.kubagro.ru/aidos/2012610135.jpg,](http://lc.kubagro.ru/aidos/2012610135.jpg) 3,125 у.п.л.

4. Луценко Е.В. Метод когнитивной кластеризации или кластеризация на основе знаний (кластеризация в системно-когнитивном анализе и интеллектуальной системе «Эйдос») / Е.В. Луценко, В.Е. Коржаков // Политематический сетевой электронный научный журнал Кубанского государственного аграрного университета (Научный журнал КубГАУ) [Электронный ресурс]. – Краснодар: КубГАУ, 2011. – №07(071). С. 528 – 576. – Шифр Информрегистра: 0421100012\0253, IDA [article ID]: 0711107040. – Режим доступа: [http://ej.kubagro.ru/2011/07/pdf/40.pdf,](http://ej.kubagro.ru/2011/07/pdf/40.pdf) 3,062 у.п.л.

5. Луценко Е.В. Инвариантное относительно объемов данных нечеткое мультиклассовое обобщение F-меры достоверности моделей Ван Ризбергена в АСКанализе и системе «Эйдос» / Е.В. Луценко // Политематический сетевой электронный научный журнал Кубанского государственного аграрного университета (Научный журнал КубГАУ) [Электронный ресурс]. – Краснодар: КубГАУ, 2017. – №02(126). С. 1 – 32. – IDA [article ID]: 1261702001. – Режим доступа: [http://ej.kubagro.ru/2017/02/pdf/01.pdf,](http://ej.kubagro.ru/2017/02/pdf/01.pdf) 2 у.п.л.

6. Луценко Е.В. Метризация измерительных шкал различных типов и совместная сопоставимая количественная обработка разнородных факторов в системно-когнитивном анализе и системе «Эйдос» / Е.В. Луценко // Политематический сетевой электронный научный журнал Кубанского государственного аграрного университета (Научный журнал

КубГАУ) [Электронный ресурс]. – Краснодар: КубГАУ, 2013. – №08(092). С. 859 – 883. – IDA [article ID]: 0921308058. – Режим доступа: [http://ej.kubagro.ru/2013/08/pdf/58.pdf,](http://ej.kubagro.ru/2013/08/pdf/58.pdf) 1,562 у.п.л.

7. Луценко Е.В. Системная теория информации и нелокальные интерпретируемые нейронные сети прямого счета / Е.В. Луценко // Политематический сетевой электронный научный журнал Кубанского государственного аграрного университета (Научный журнал КубГАУ) [Электронный ресурс]. – Краснодар: КубГАУ, 2003. – №01(001). С. 79 – 91. – IDA [article ID]: 0010301011. – Режим доступа: [http://ej.kubagro.ru/2003/01/pdf/11.pdf,](http://ej.kubagro.ru/2003/01/pdf/11.pdf) 0,812 у.п.л.

8. Луценко Е.В. Метод визуализации когнитивных функций – новый инструмент исследования эмпирических данных большой размерности / Е.В. Луценко, А.П. Трунев, Д.К. Бандык // Политематический сетевой электронный научный журнал Кубанского государственного аграрного университета (Научный журнал КубГАУ) [Электронный ресурс]. – Краснодар: КубГАУ, 2011. – №03(067). С. 240 – 282. – Шифр Информрегистра: 0421100012\0077, IDA [article ID]: 0671103018. – Режим доступа: [http://ej.kubagro.ru/2011/03/pdf/18.pdf,](http://ej.kubagro.ru/2011/03/pdf/18.pdf) 2,688 у.п.л.

9. Луценко Е.В. Сценарный АСК-анализ как метод разработки на основе эмпирических данных базисных функций и весовых коэффициентов для разложения в ряд функции состояния объекта или ситуации по теореме А.Н.Колмогорова (1957) / Е.В. Луценко // Политематический сетевой электронный научный журнал Кубанского государственного аграрного университета (Научный журнал КубГАУ) [Электронный ресурс]. – Краснодар: КубГАУ, 2020. – №07(161). С. 76 – 120. – IDA [article ID]: 1612007009. – Режим доступа: [http://ej.kubagro.ru/2020/07/pdf/09.pdf,](http://ej.kubagro.ru/2020/07/pdf/09.pdf) 2,812 у.п.л.

10. Луценко Е.В. Детальный численный пример сценарного Автоматизированного системно-когнитивного анализа в интеллектуальной системе "Эйдос" / Е.В. Луценко // Политематический сетевой электронный научный журнал Кубанского государственного аграрного университета (Научный журнал КубГАУ) [Электронный ресурс]. – Краснодар: КубГАУ, 2020. – №08(162). С. 273 – 355. – IDA [article ID]: 1622008020. – Режим доступа: [http://ej.kubagro.ru/2020/08/pdf/20.pdf,](http://ej.kubagro.ru/2020/08/pdf/20.pdf) 5,188 у.п.л.

35